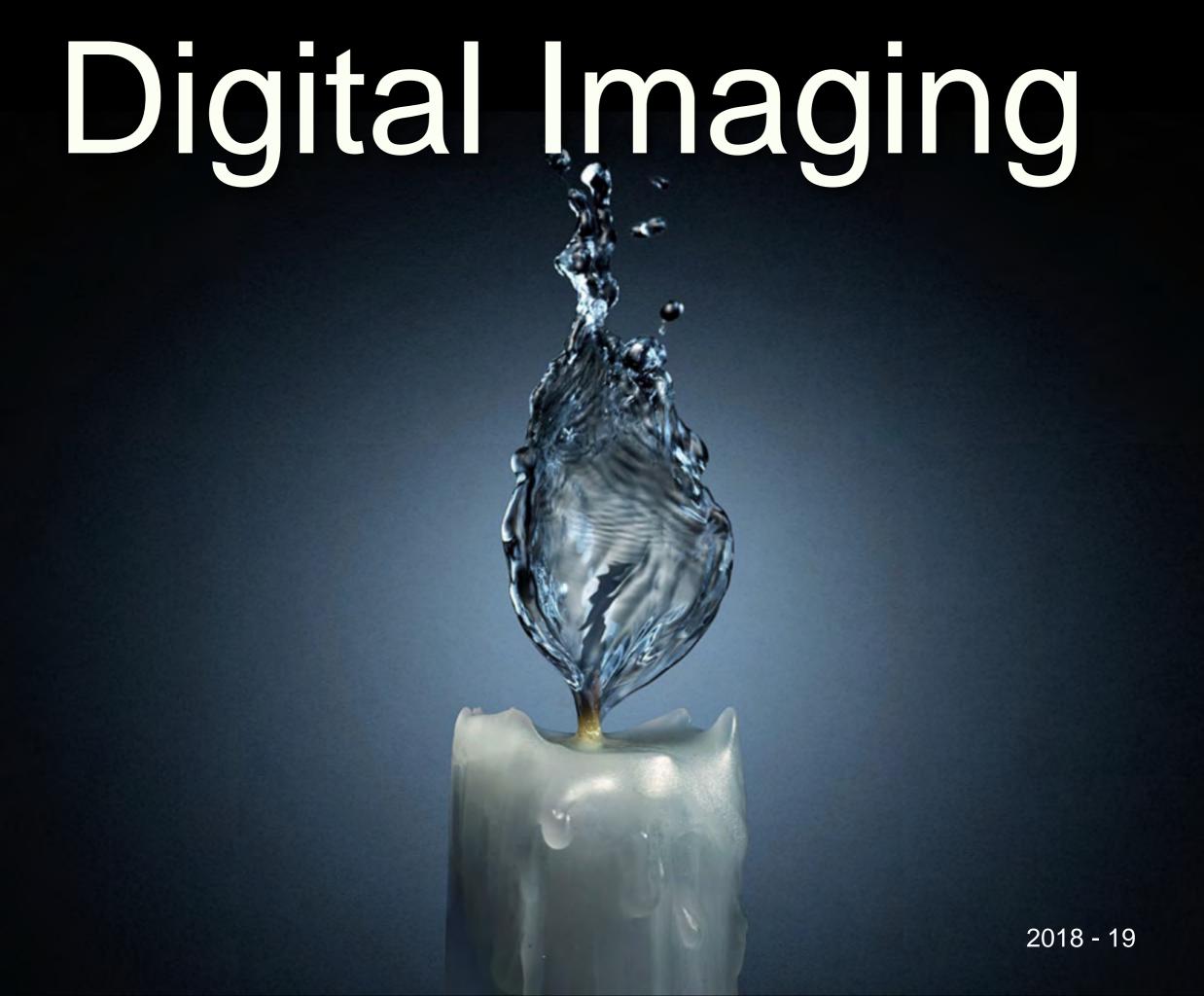

# What is Digital Imaging?

In it's simplest terms, digital imaging (editing) is the process of altering images with a computer, digital camera or scanner, and printer.

# What is Digital Imaging?

Digital imaging is associated with digital photography and is also used in the fields of science, medicine and forensics.

# In what ways is Digital Imaging used?

Where can I see it around me?

Digital
Imaging is
used in photo
illustrations for
magazines

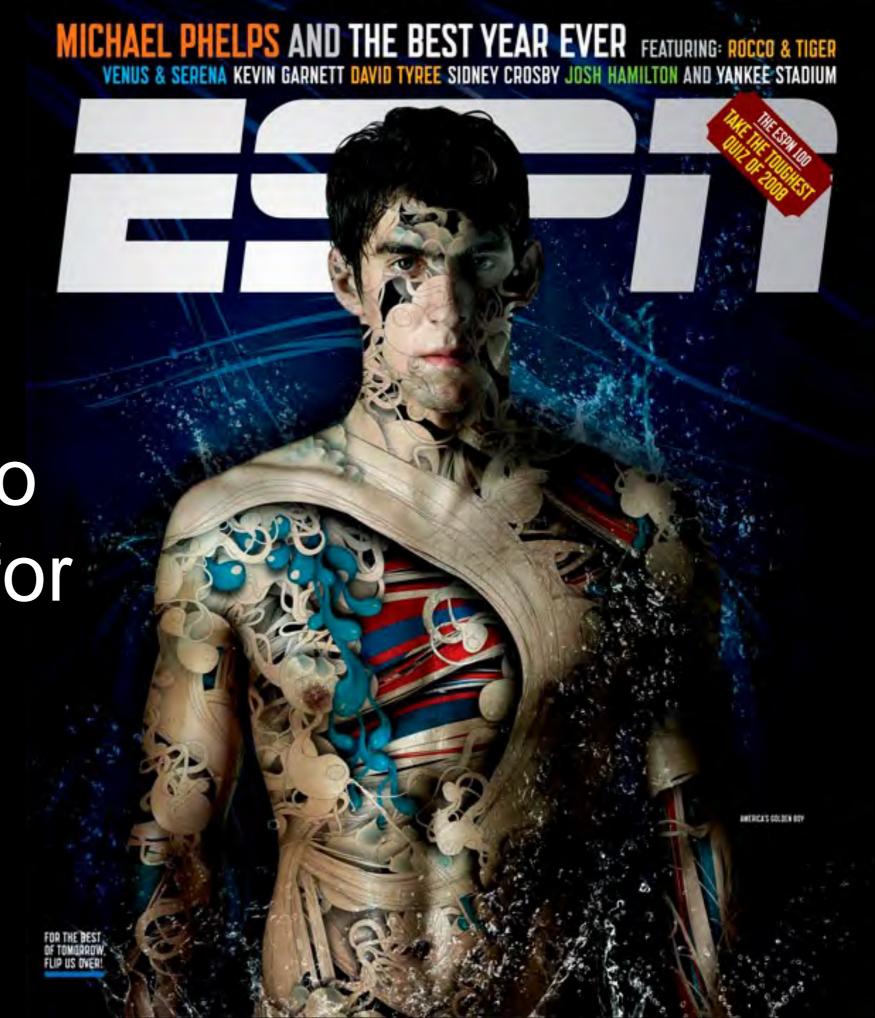

# Juli

Sommeren indbyder til LÆSNING, og timerne i flyet, toget eller i sommerhuset flyver af sted, når du befinder dig i FIKTIONENS verden. Derfor har Eurowoman bedt sangerinden og dokumentarfilminstruktøren MAYA ALBANA om at give sit bud på den PERFEKTE sommernovelle, så du kan glemme virkeligheden for en stund. Her kan du LÆSE resultatet.

Tekst: MAYA ALBANA. Illustration: RUTH CRONE FOSTER.

un kom til byen i starten af juli. Med lange lemmes og store øjne. Lidt for rund til rigtig at være model. Lidt for køn til rigtig at gå på uni. Hun havde sendt en ny boksmadras og fire ben i forvejen og selv taget toget. Bus 40 kendte hun fra modemessen i Bella Center, så det var let nok fra Hovedbanen.

Luften i byen var varm og tung, men det var egentlig rart at sidde bag busruderne og kigge ud på alting. Der var noget anderledes over lrygningerne. Alting var højere. Og der var masser af biler og cykler og mennesker, der så ud, som om de skulle steder hen, der var vigtige, selv om det var aften. I hvert fald indtil Vesterport. Så ebbede det lidt ud.

Hun flyttede ind hos en gymnasieveninde, hvis forældre havde købt en toer med indløggede skabe i Classerogade. Veninden havde god smag inspireret af den tredje verden, et væver sengetæppe fra lxtlan og indrammede tryk af Frida Kahlo og Karen Blisen på væggene. Og var ligesom hun selv på kur. Fem kilo. Mindst. De vidste godt, at det var overfladisk. Og på lånt tid. Men nu gav de det et skud hen over sommeren for at tjene nogle penge. Eller få nogle oplevelser. Eller begge dele. De drak Then-Bona og rystede bægre med Nupo på skift i køkkenet, der havde udsigt til trækroner og ambassader, hvis nationale tilhorsforhold de ikke havde helt styr på. Bureauerne ringede ikke særlig tit. Der var stille i det kvarter.

Hun satte sig for at løbe om Søerne. Veninden gjorde det i forvejen. I mørkebille løbetøj med reflekser ned langs benene, så man kunne ses på vej over Østerbrugade, når det var mørkt. Hun turde ikke løbe om aftenen. Det høvde hun heller aldrig gjørt derhjemme, hvor stisystemerne var fulde af historier om mænd i mørke. Så på trods af heden ville hun pøøve om formiddagen. Det føltes bedre. Gruset, man skulle løbe på. lå som en firkant uden om den første sø. Der var andre i løbesko. Tykke ænder og harnevogne i skyggen fra træer. Pår på bænke med hinanden i favnen. Hver gang hun satte en fod ned i gruset, gav det en høj lyd.

Hun passerede en café med grønne markiser og bemærkede en bil ud ad øjenkrogen. Den trillede lige så stille. Det skarpe sollys og det grå støv fra gruset tog opmærksomheden, så det var egentlig først for enden af søens lange side, at hun fik kigget op og så bilen holde stille foran hende. Med åben dør. Manden var skaldet, og solen glimtede på kølerhjelmen. Han så voldsom ud med sine bevægelser. Hun havde aldrig set nogen onanere før. Ikke om formiddagen i hvert fald.

Bagefter kunne hun ikke huske, hvordan hun kom hjem. Men selv om hun lå helt stille på kukkenguher, gik der en halv time, fra hun havde tåst sig ind i lejligheden, til hendes hjerte holdt op med at hunke. Og flere år, for hun gik på den side af søen igen.

For at få det hele til at løbe rundt fik hun arbejde på en café i

Ørstedsparken. Her berte hun at blande mayonnaise og sennep sammen til dressing og at rydde op efter andre mennesker. Dem var der en del af, for den varme sommer var en god måned for cafeen og for udendørsservering som sådan. Bag disken var der frit udsyn til parkens stampublikum. De mindede hende meget om Odense, Lidt federe toj måske. Hun forestillede sig, at de boede i lejligheder fulde af plankegulve, seriuse pladesamlinger og afgørende klassikere i bogreoler af kasser, der stod direkte på gulvet. Når de stod i kø for at bestille, kunne hun høre dem tale om plantegninger over bygninger, hvor der kunne være kontorfællesskaber. Og om kassevogne, der blev pakket med instrumenter torsdag morgen og vendte tilbuge søndag med tømmermænd og strømper, der lugtede af Randers. Og om film inde i hovedet. Selv om luften stod stille, og parken kogte af varme, var det, som om de ikke svedte. Personligt ville hun nok være taget til stranden, men det var åbenhart ikke sådan en slags juli, de var oppe på. Det virkede, som om de sad i en stor stue. Indenfor i parken. Som om de var en klub uden at have aftalt det. Nogle, der lige holdt en pause fra øvelokaler, forelæsninger, film-sets, eller hvad vidste hun.

Hun talte aldrig med dem. Tog kun imod deres bestillinger. En enkelt gang var der godt nok en af dem, der selv stillede sin beskidte kop på disken, så hun slap for at bære den ind. Og han havde gjort sig umage for at finde et flor gratis postkort fra stativet på væggen og ikke mindst folde det sammen, så det så tillfældigt ud. Hans håndskrift var grim. Hun lod det ligge i underkoppen og satte opvasken over uden at kigge op, så hun slap for at se hans afventende ejne gennem diskens glastude.

Hun vidste ikke rigtigt, hvor hun skulle gøre af sig selv, når hun havde fri. Ikke i den varme. Sådan var det nok bare ar komme fra et hiem med en have.

I lejligheden blev veninden mere og mere utilmodig over, at der >

"Lidt for rund til rigtig at være model. Lidt for køn til rigtig at gå på uni"

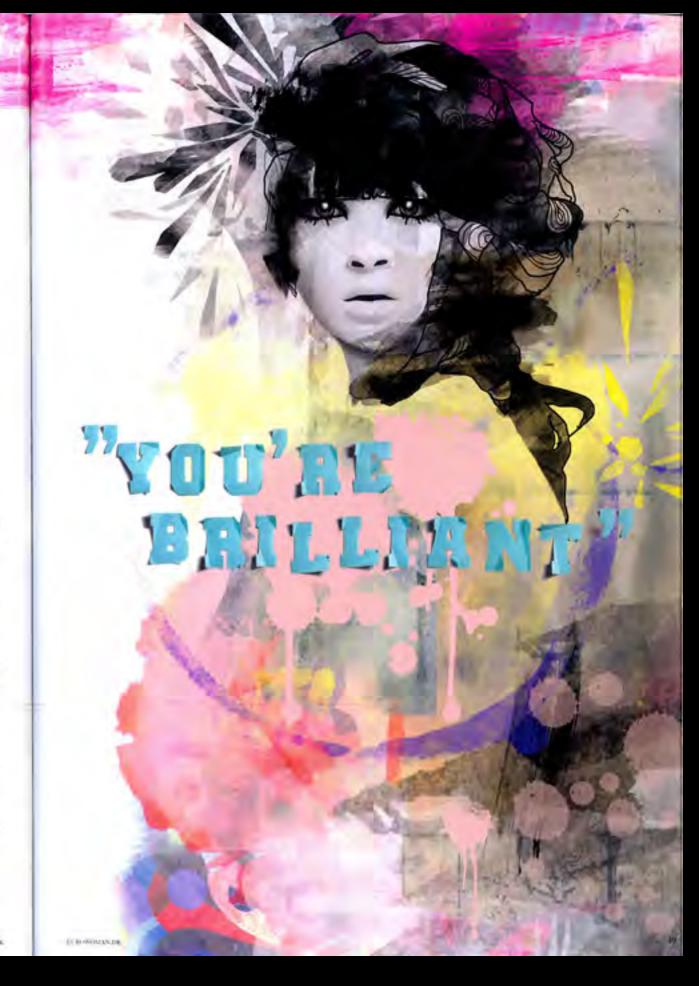

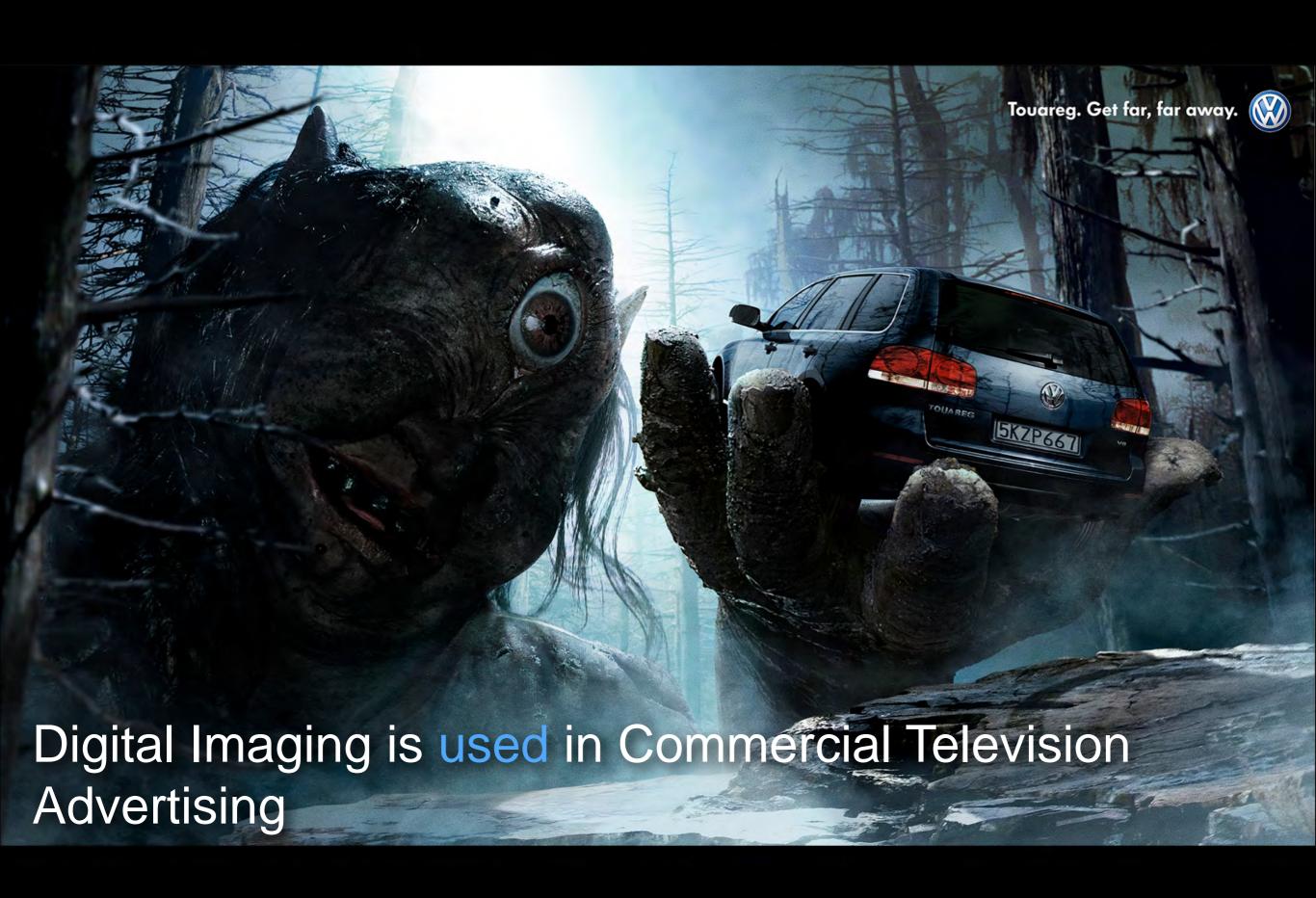

## Digital Imaging is used in Promotional Advertising

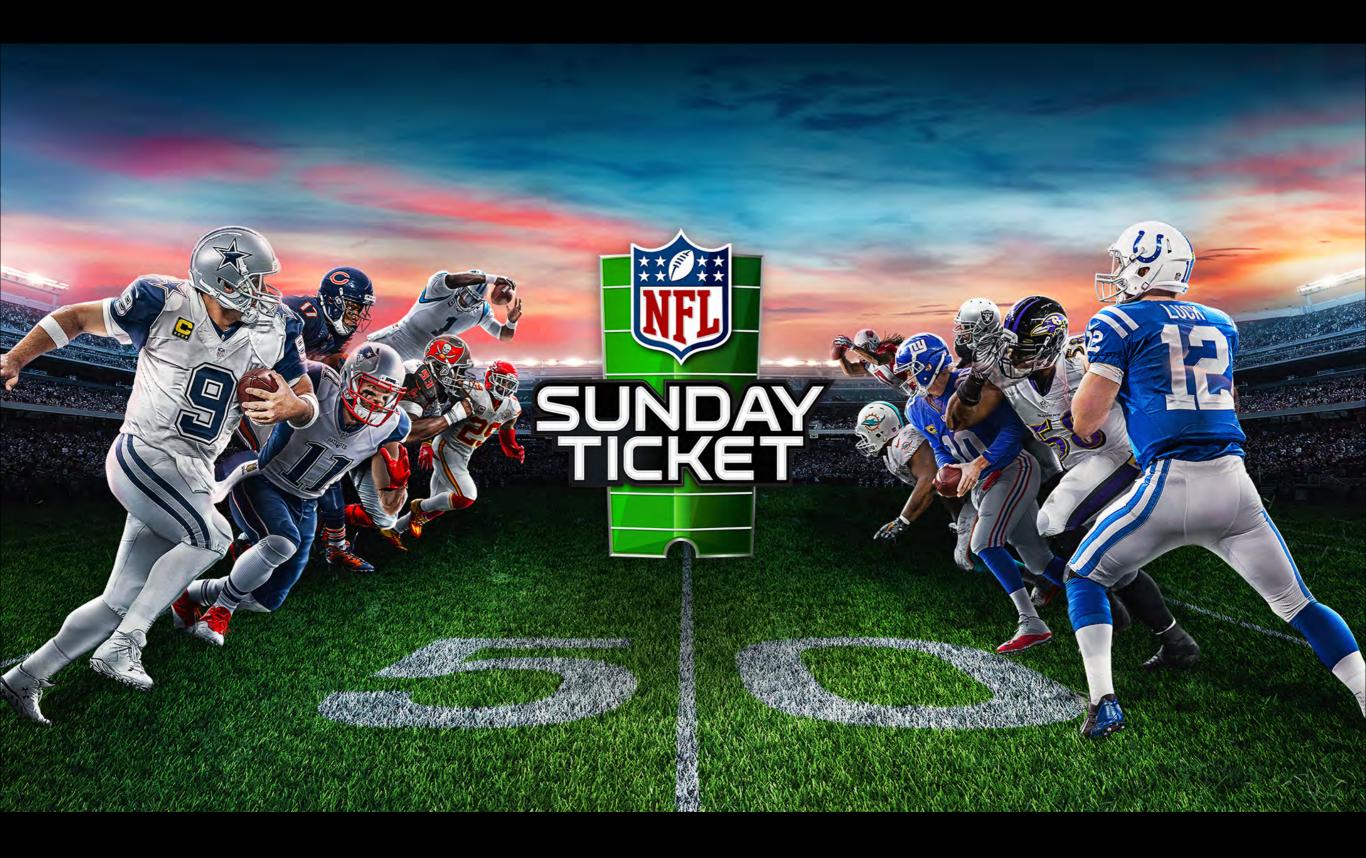

Digital Imaging is used in print materials like movie posters

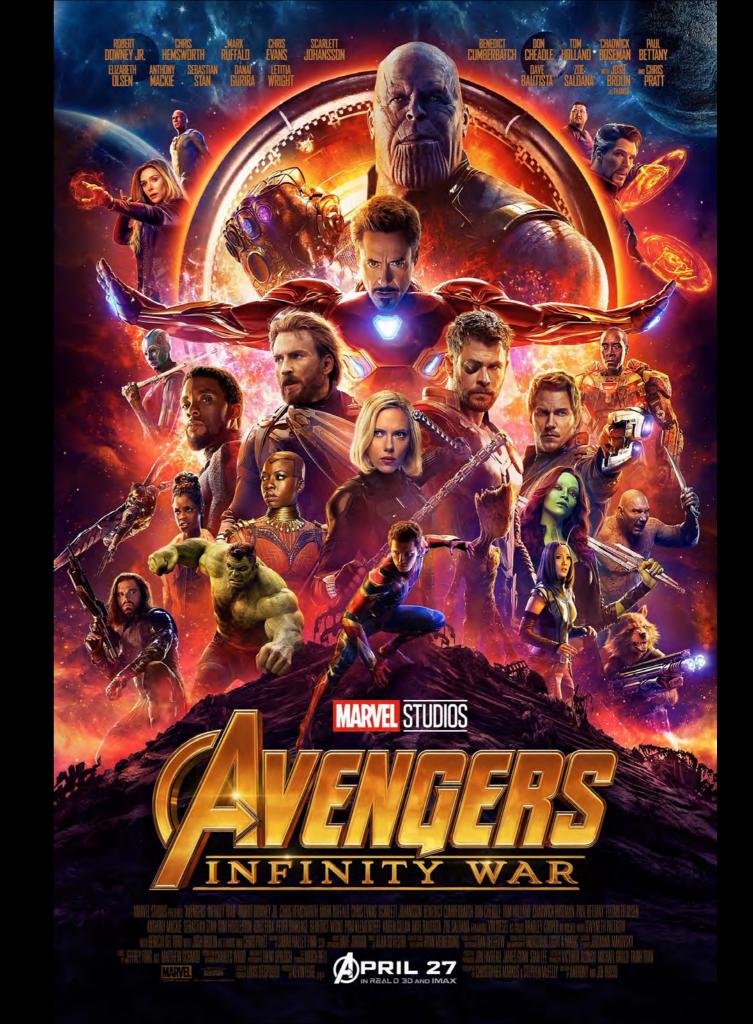

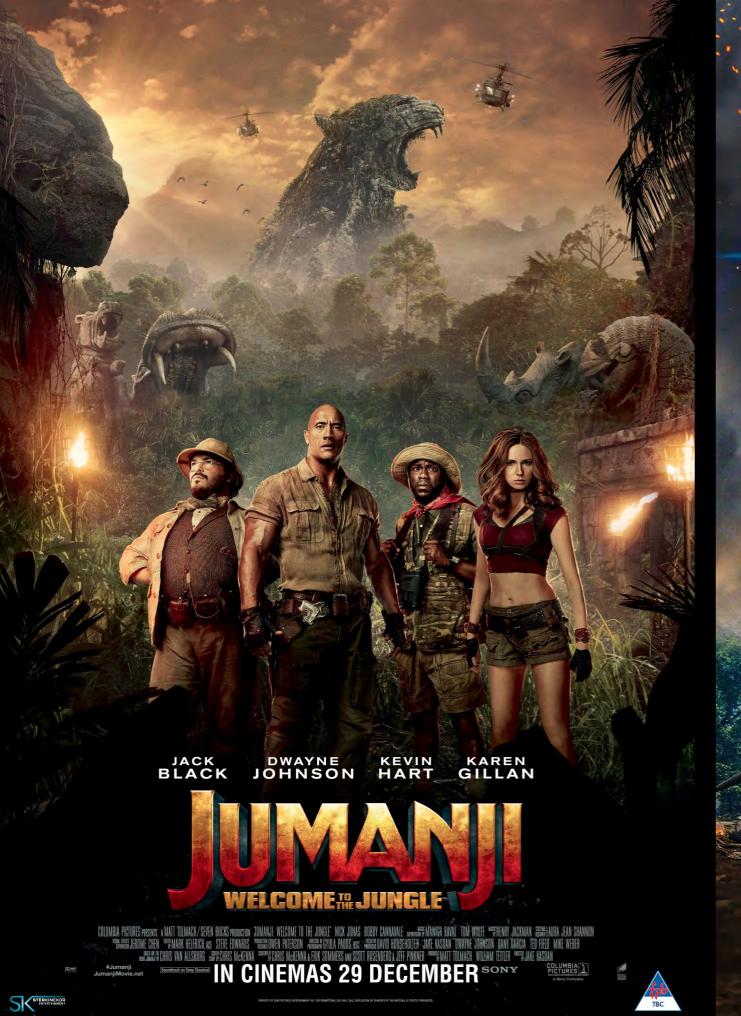

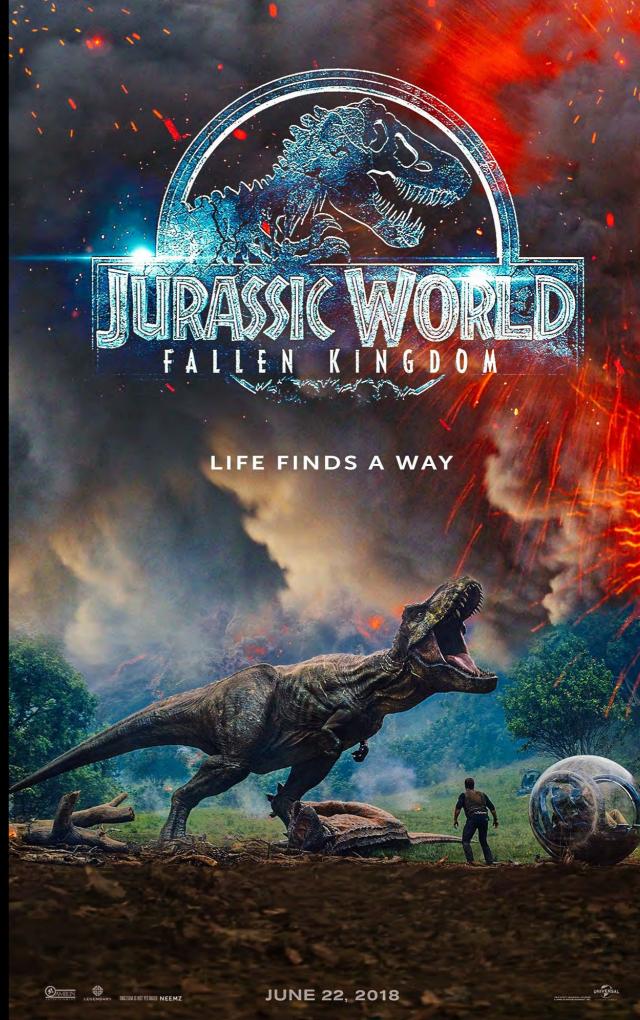

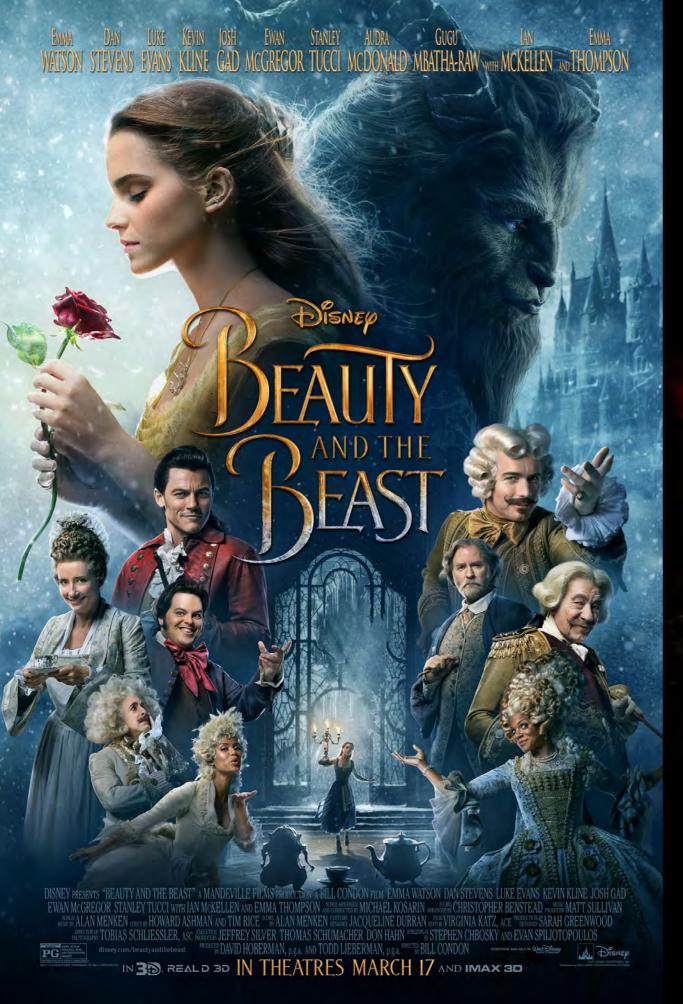

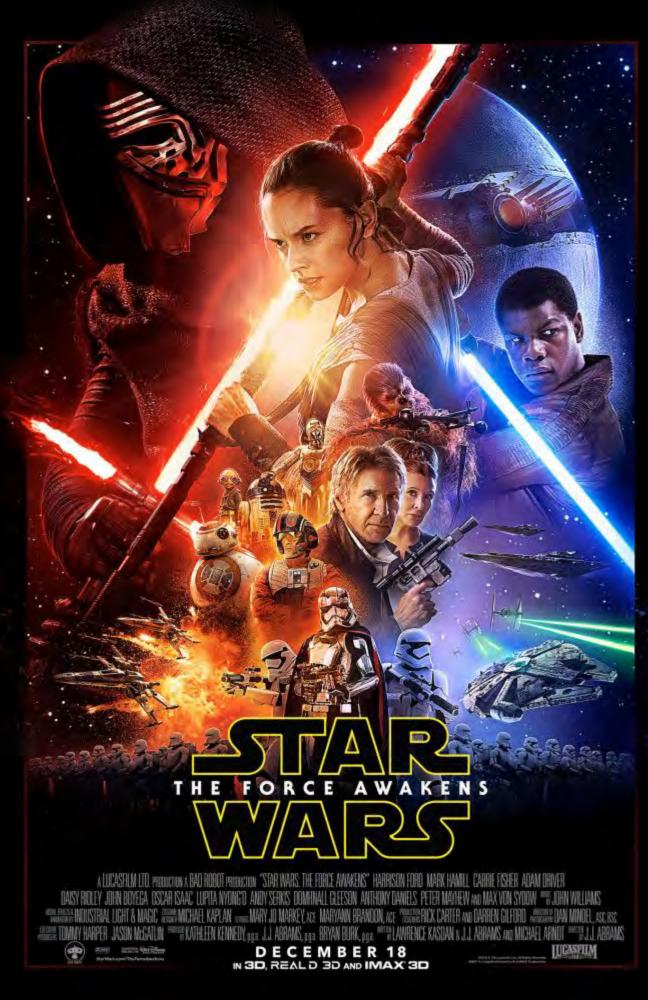

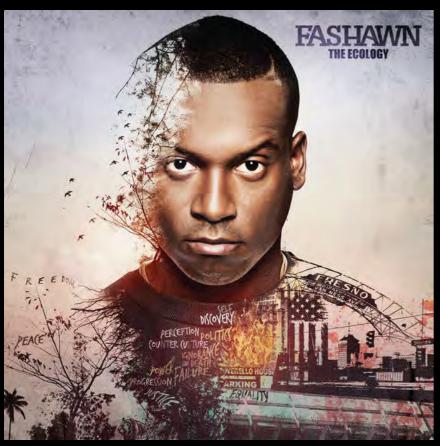

## CD Album Covers

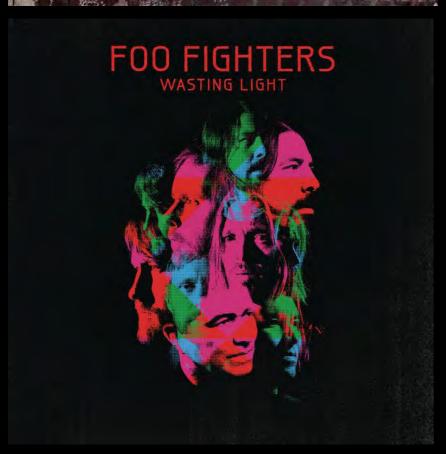

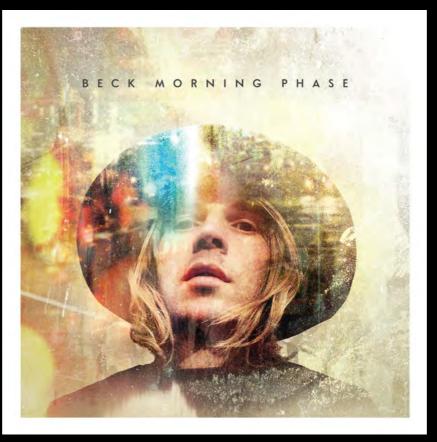

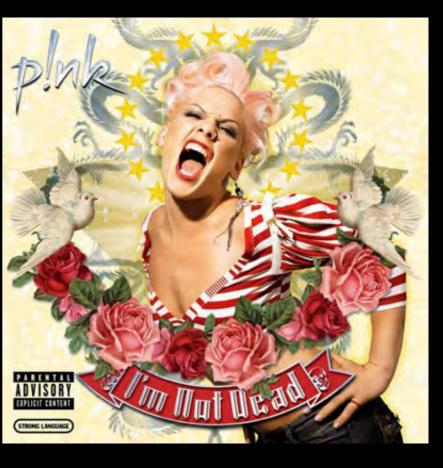

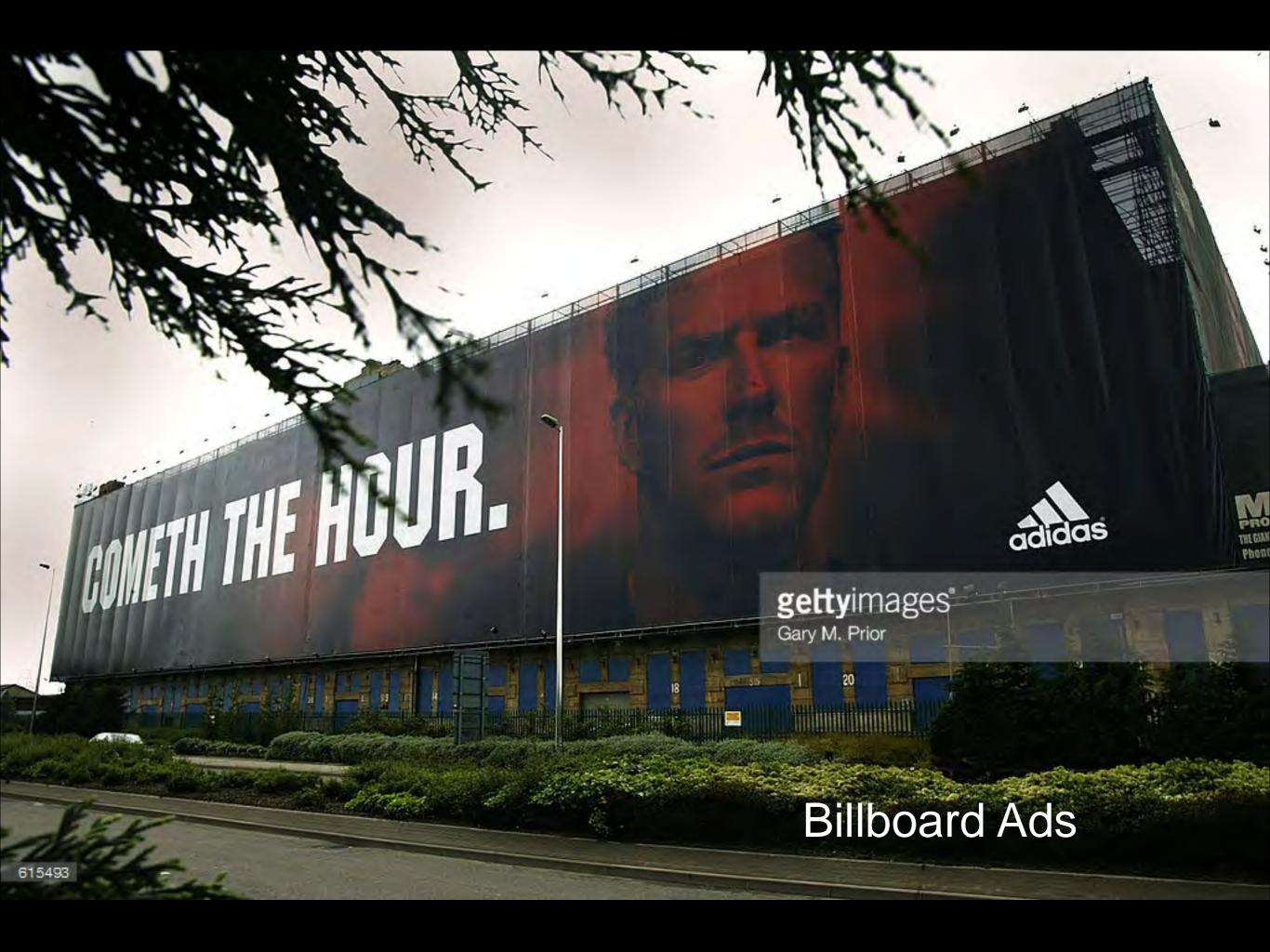

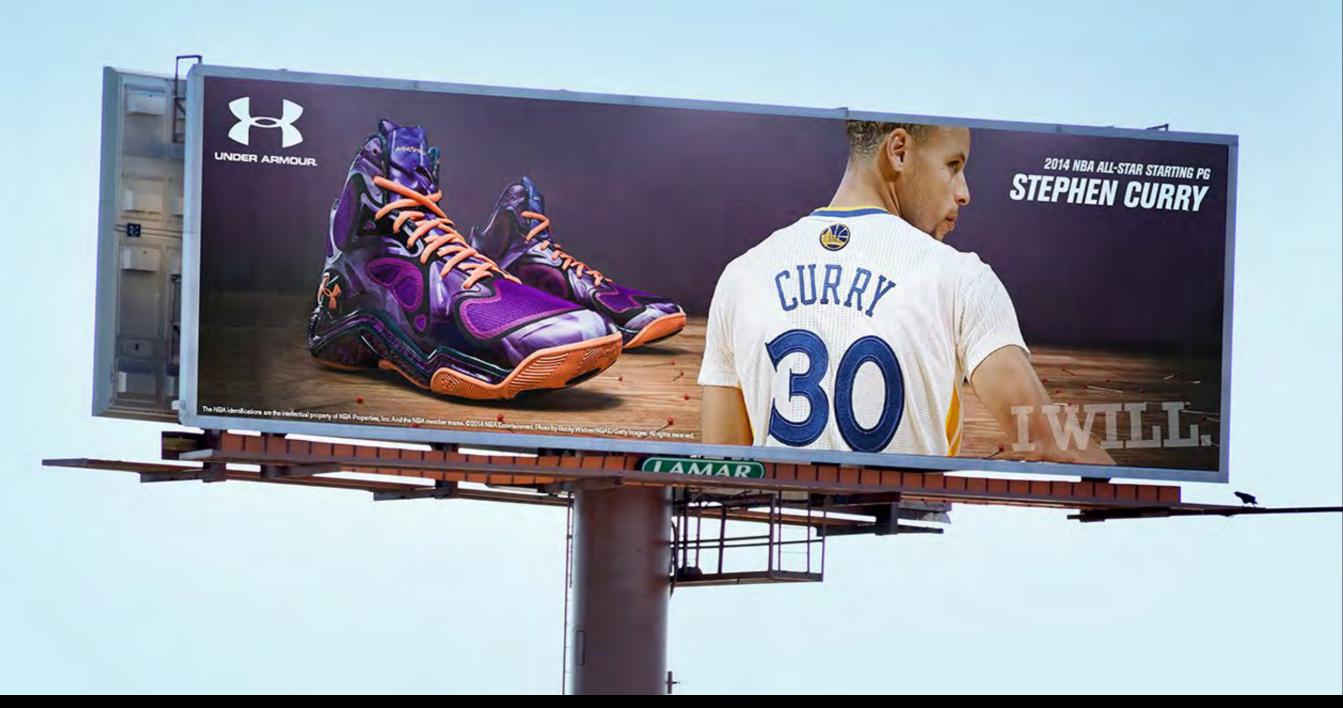

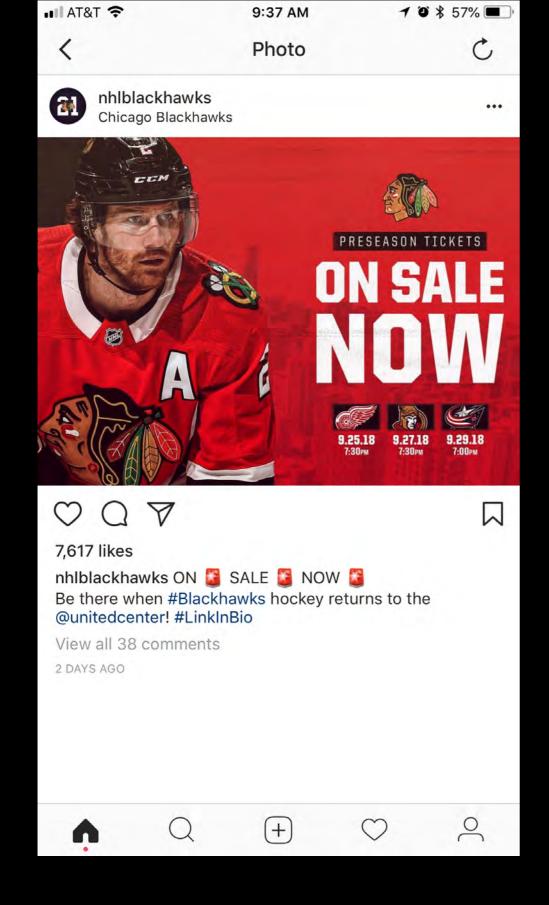

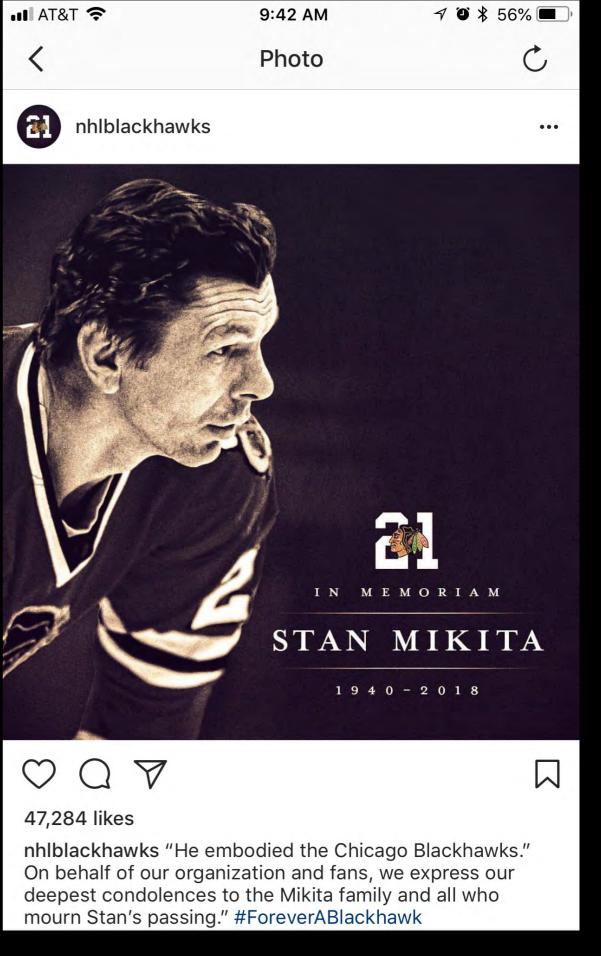

Digital Imaging is used by Professional Sports Teams for Social Media

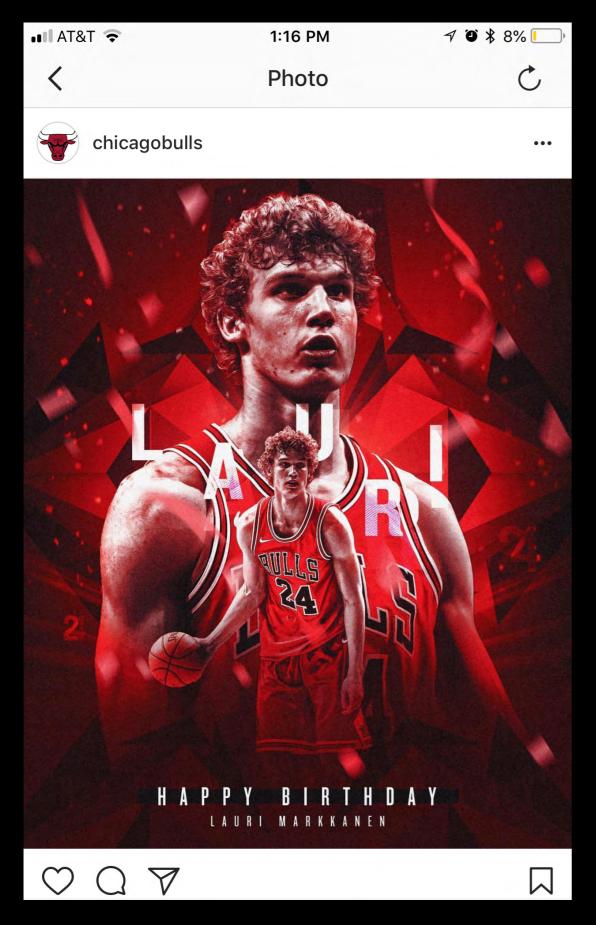

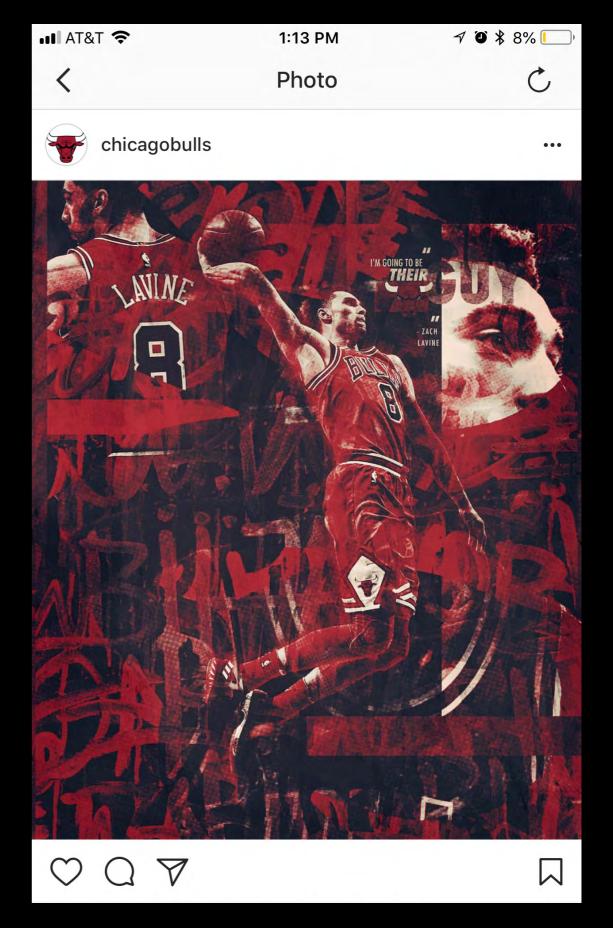

Digital Imaging is used by Professional Sports Teams for Social Media

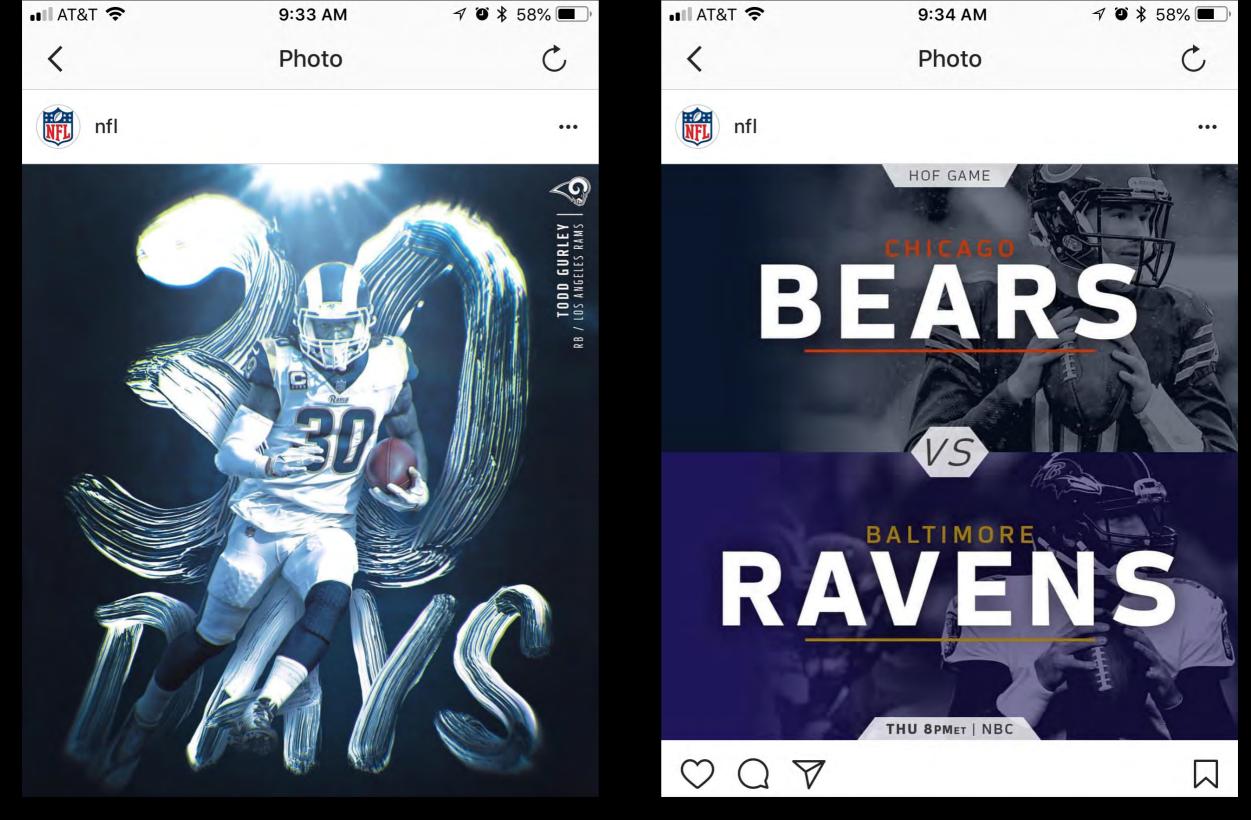

Digital Imaging is used by Professional Sports Teams for Social Media

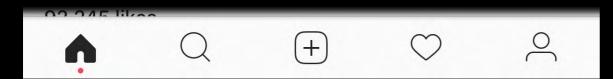

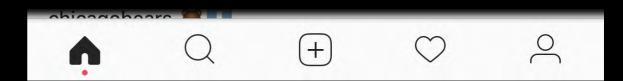

## Digital Imaging is used in product designs

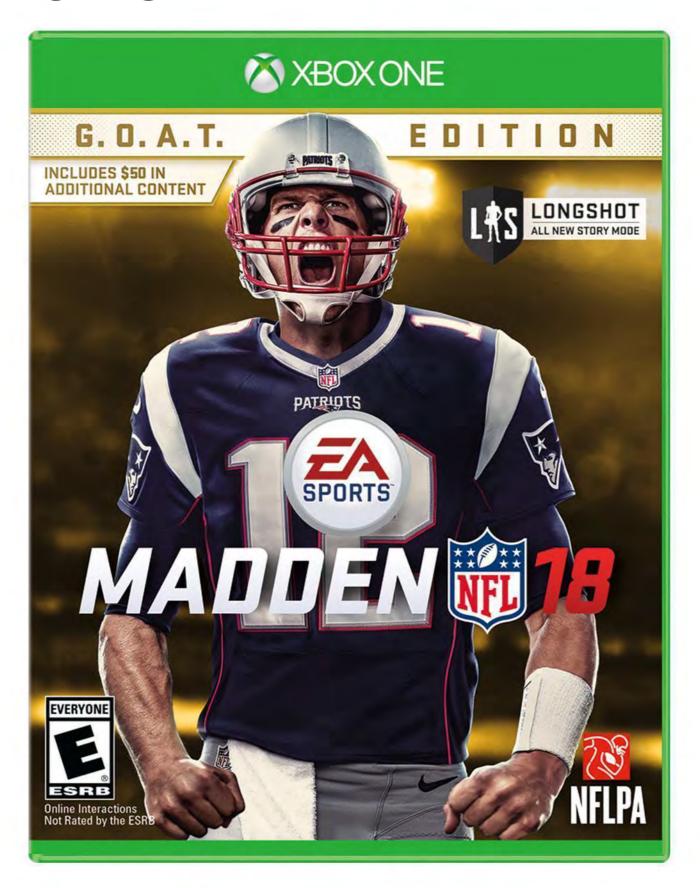

## Digital Imaging is used in product designs

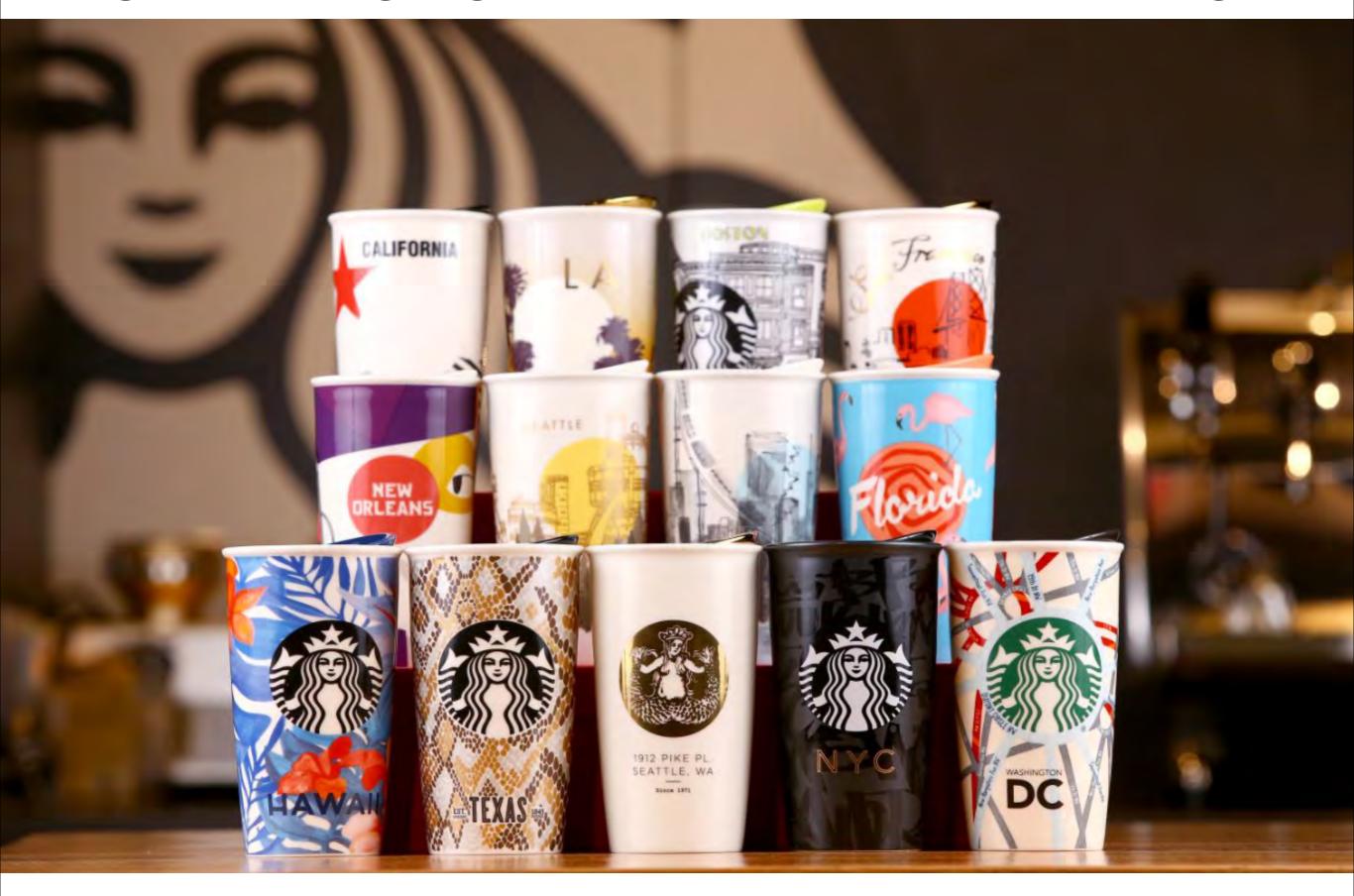

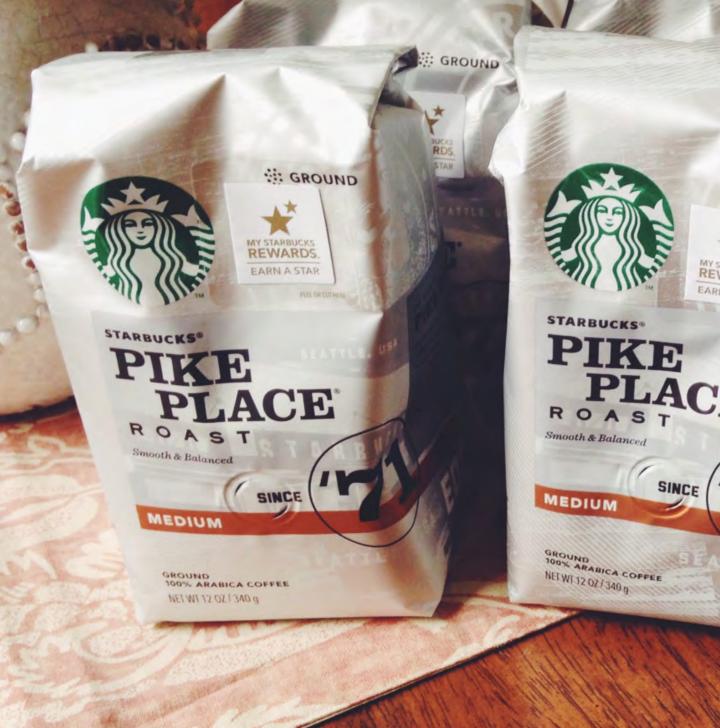

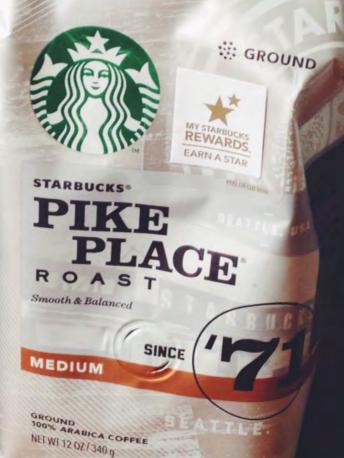

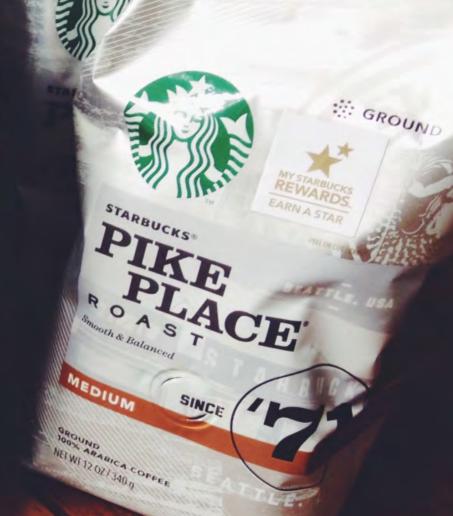

## Digital Imaging is used in product designs

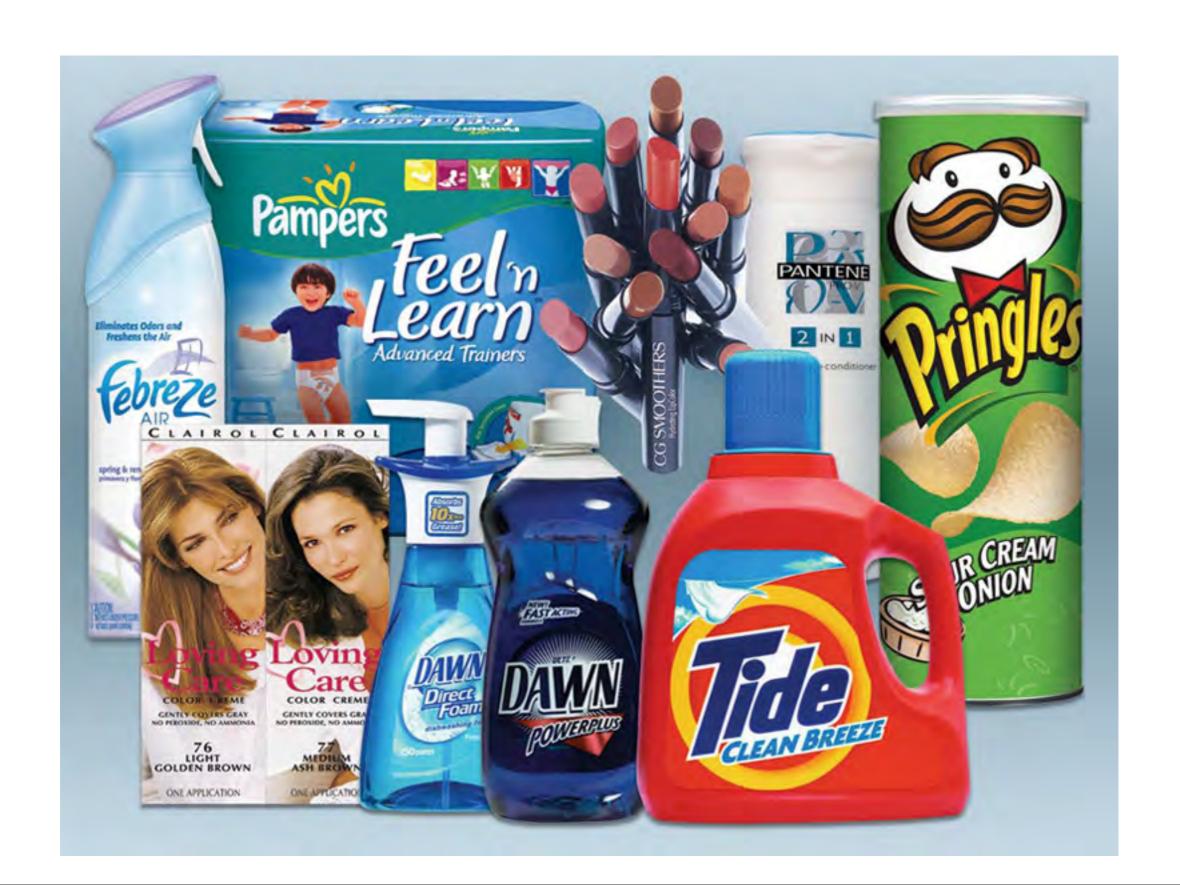

# How I can work with Digital Imaging?

How I can work with Digital Imaging?

# Digital Imaging Software

Adobe Photoshop is the most common application commercially used for digitally manipulating images.

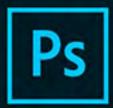

# Adobe Creative Cloud Photoshop CC

2017 Release

© 1990-2016 Adobe Systems Incorporated. All rights reserved.

Artwork by Amr Elshamy See the About screen for details

Reading preferences...

Thomas Knoll, Seetharaman Narayanan, Russell Williams, Jackie Lincoln-Owyang, Alan Erickson, Ivy Mak, Sarah Kong, Jerry Harris, Mike Shaw, Thomas Ruark, Domnita Petri, David Mohr, Yukie Takahashi, David Dobish, Steven E. Snyder, John Peterson, Adam Jerugim, Tom Attix, Judy Severance, Yuko Kagita, Foster Brereton, Meredith P. Stotzner, Tai Luxon, Vinod Balakrishnan, Tim Wright, John Worthington, Mark Maguire, Maria Yap, Pam Clark, B. Winston Hendrickson, Pete Falco, Dave Polaschek, Kyoko Itoda, Kellisa Sandoval, Steve

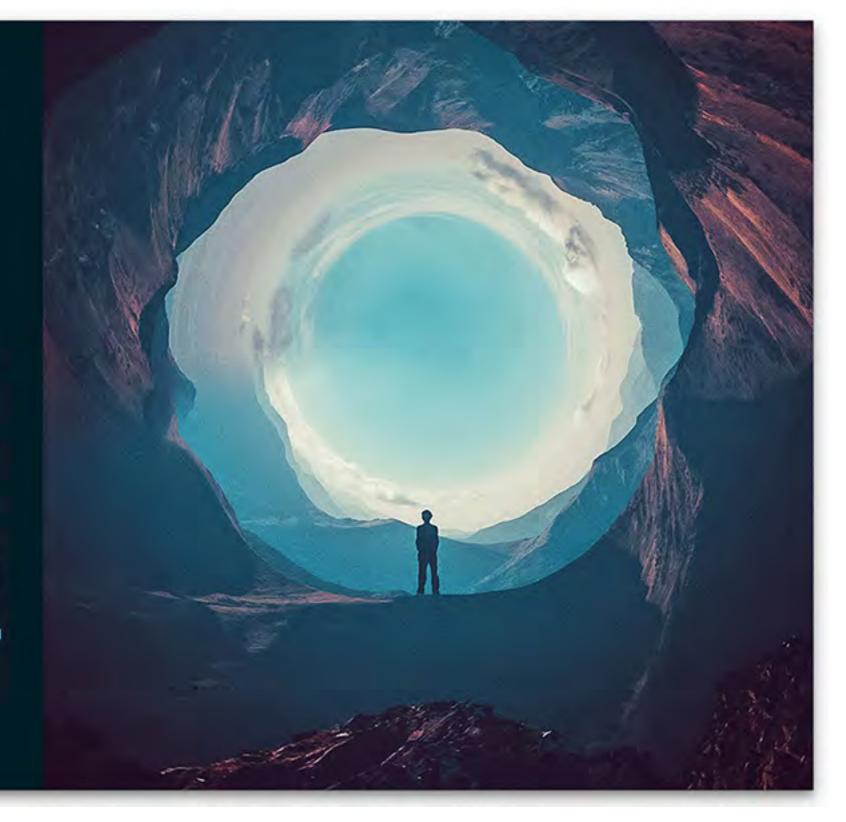

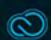

## WATCH THE VIDEO BY CLICKING ON THE LINK

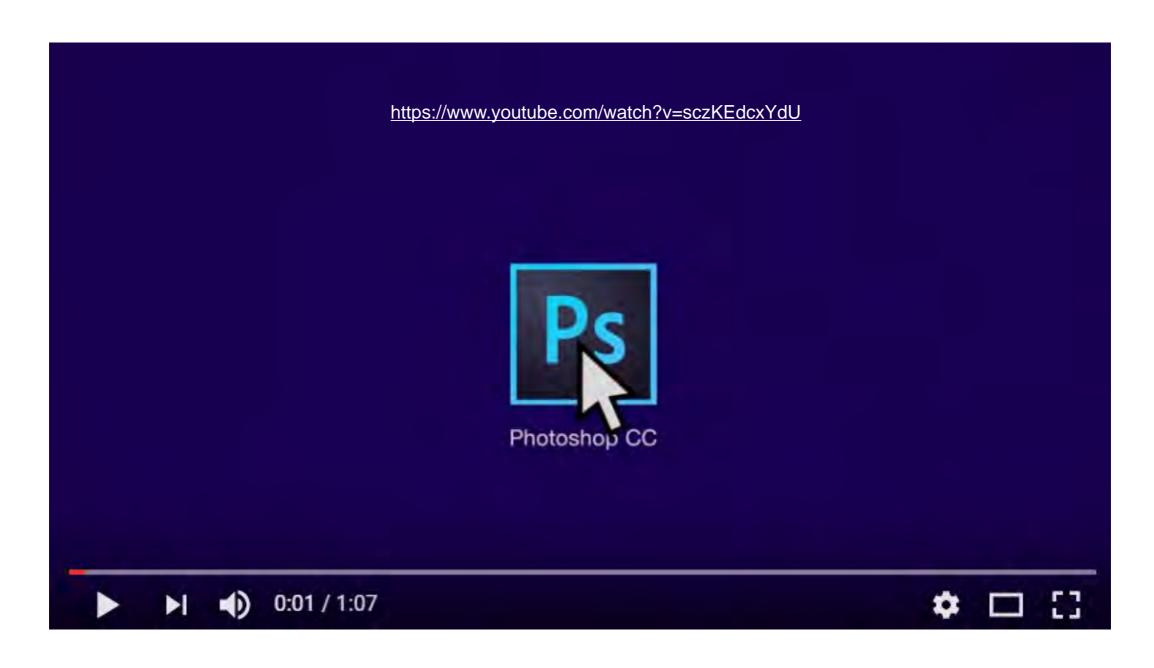

How I can work with Digital Imaging?

# Digital Imaging Web apps

These are done using the computer by going to a website

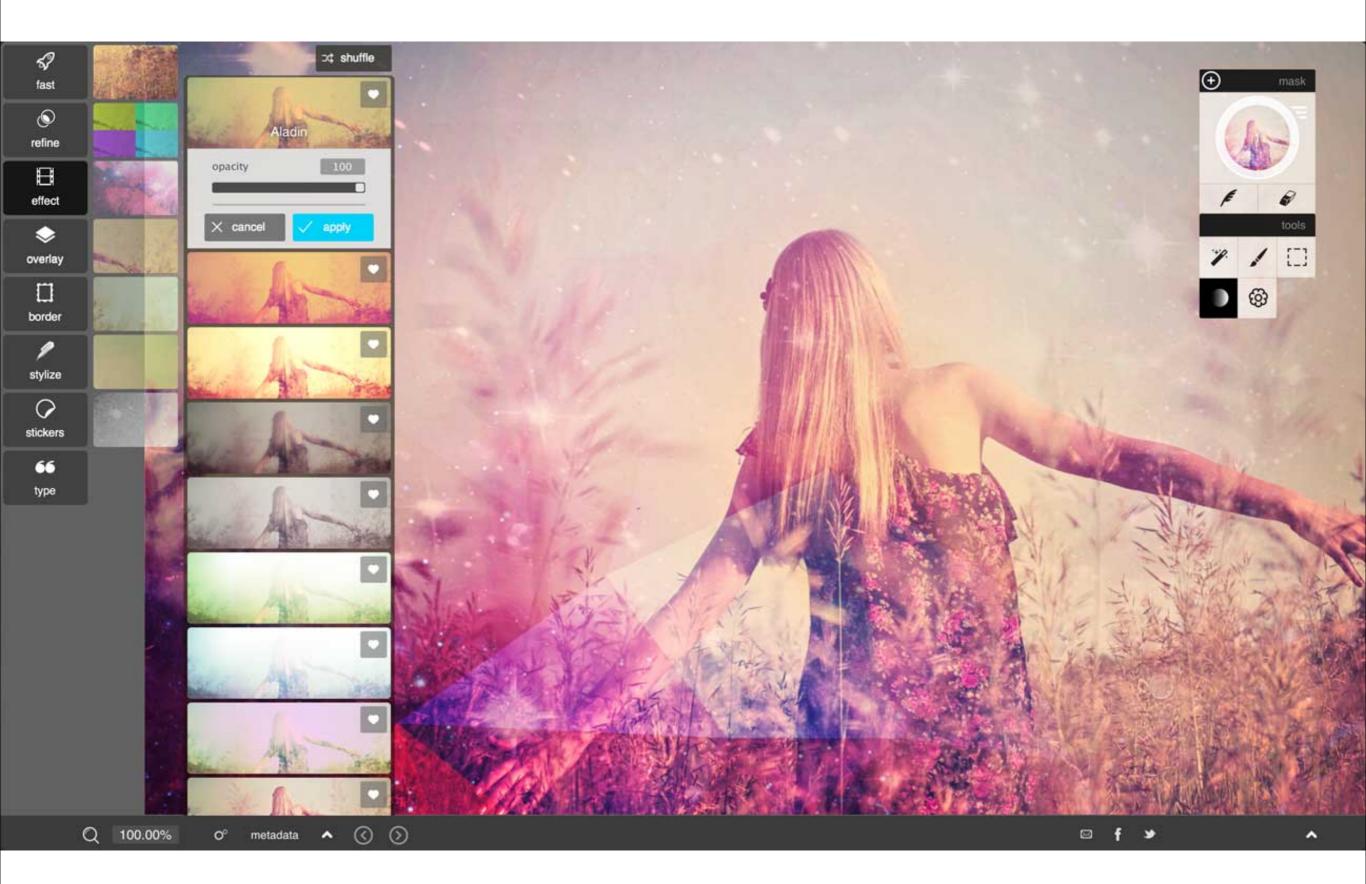

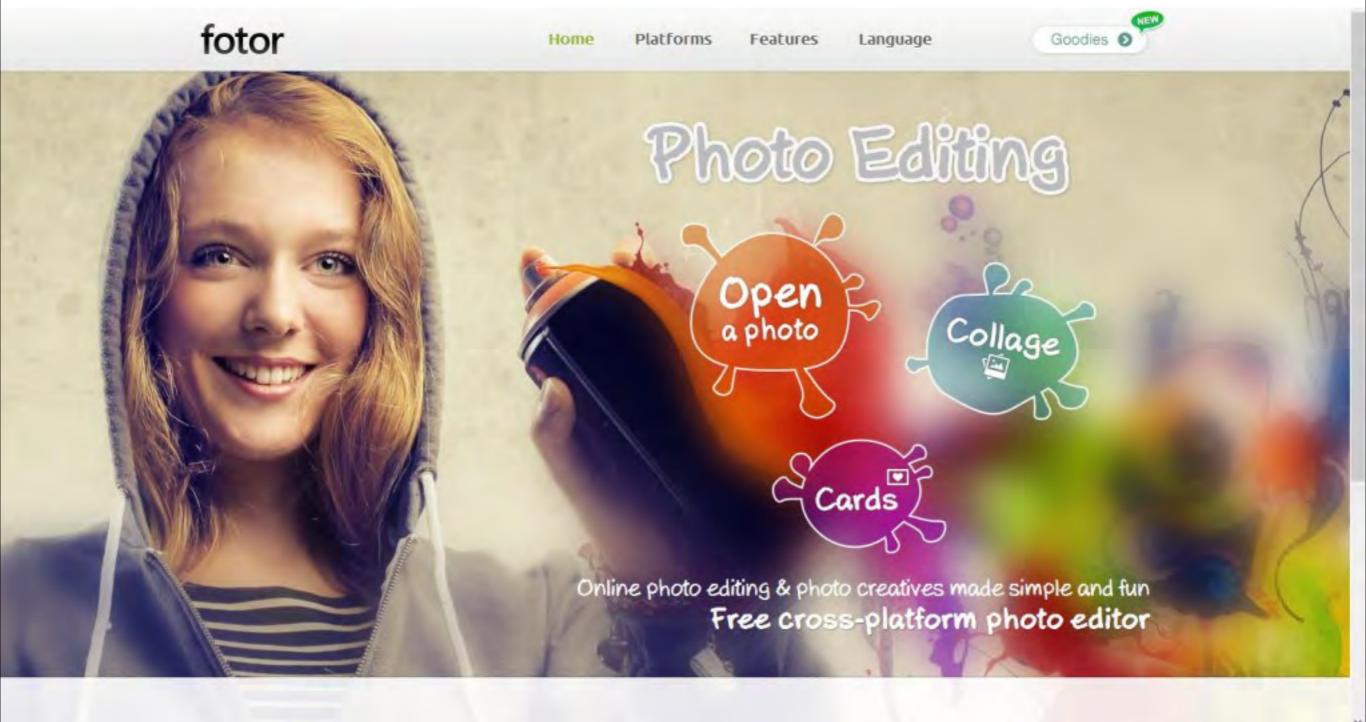

How I can work with Digital Imaging?

# Digital Images Mobile apps

These use a mobile phone and are found in the App Store or Google Play

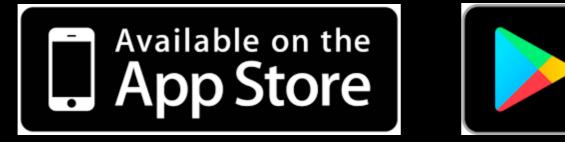

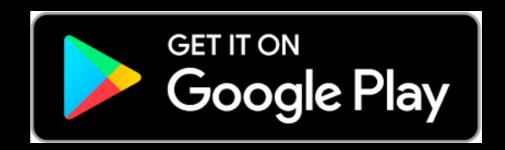

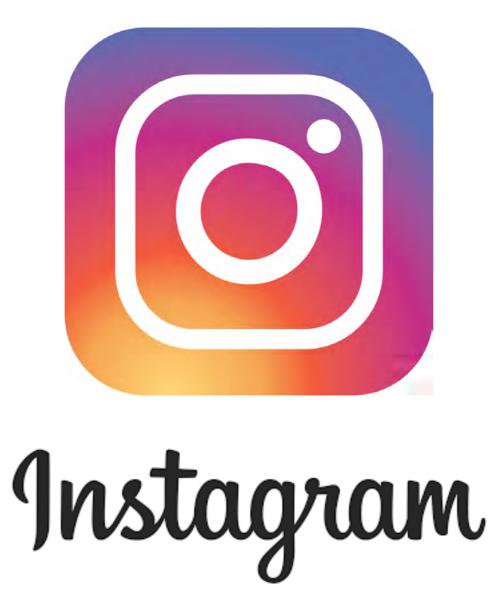

A simple, fun & creative way to capture, edit & share photos, videos & messages with friends & family.

#### App Store > Photo & Video > Google, Inc.

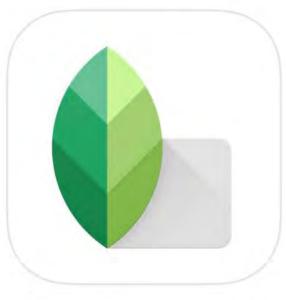

+ Get ~

This app is designed for both iPhone and iPad

Rating: 4+

#### LINKS

Privacy Policy Developer Website

© 2012 Google Inc.

#### Snapseed 4+

Google, Inc. >

Essentials

Details Ratings and Reviews Related

Screenshots

iPhone iPad

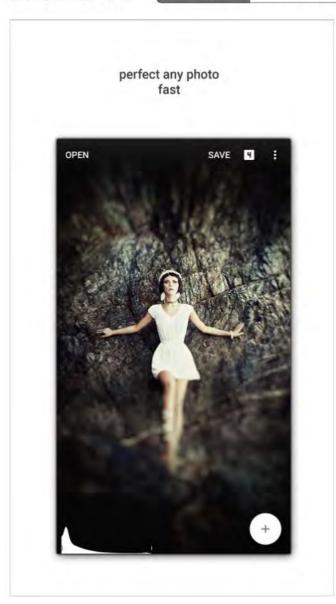

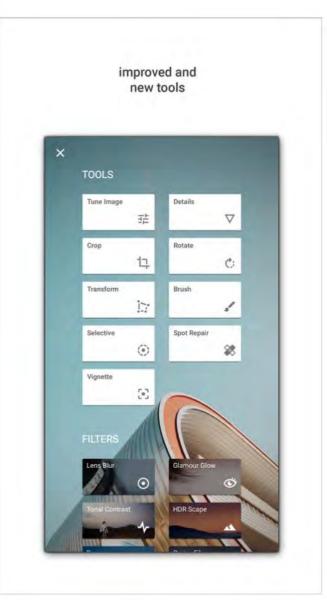

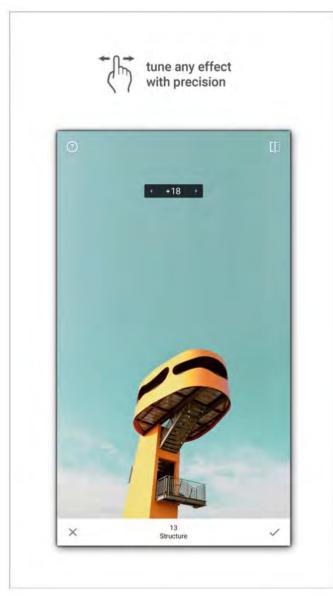

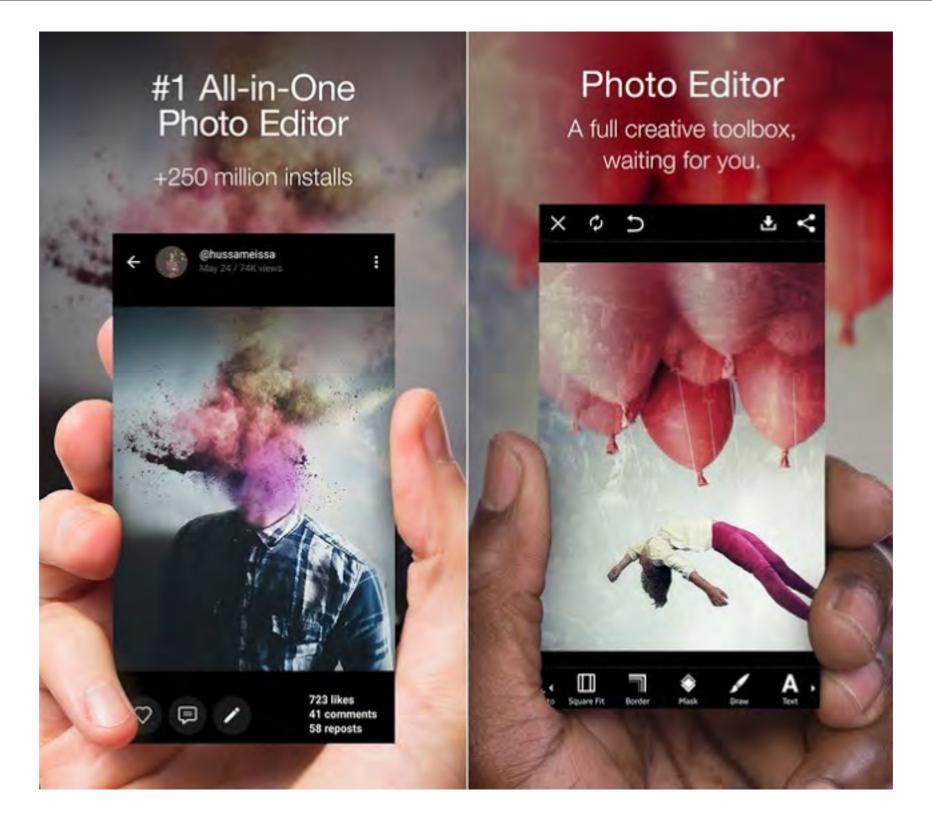

#### **PicsArt Photo Studio**

It offers you a wide variety of editing skills from filters to clip-arts everything and is totally a free app in store. It will make more creative than just applying filters on your photo with a great image qualities. Perfect for selfie lovers and this loving special features makes it the best iPhone app in iTunes store. It is available on both iPhone and iPad app store.

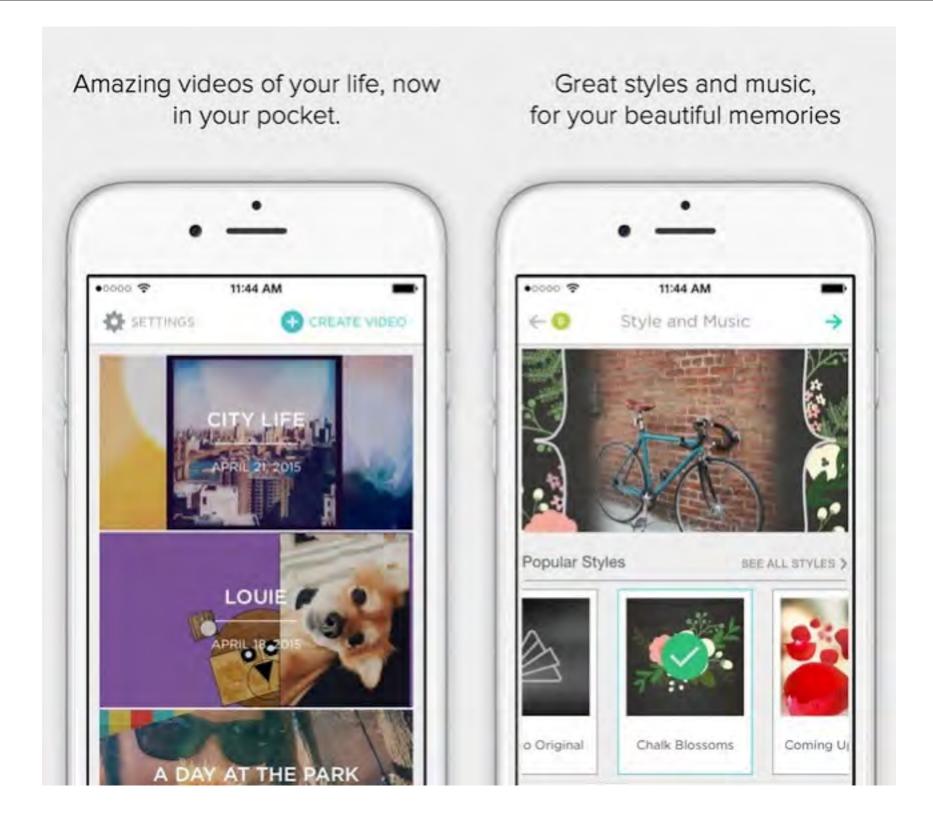

#### **Animoto Video Maker**

Got some favourite photos and video clips of your beautiful life moments? Make fun video clips with photos and video clips from your camera roll, choose any theme or video style template, add a song and experience its magic of making your magical moments more special. Animoto Video Maker is also available on iOS 9 with 3D touch support.

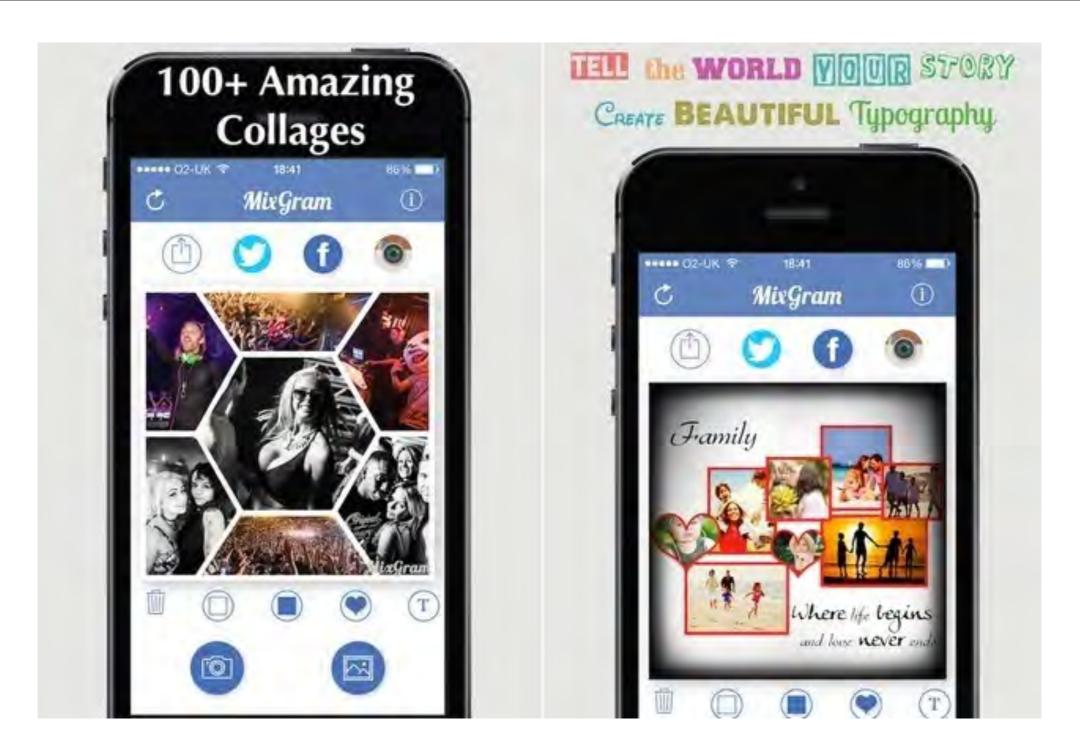

#### Mixgram

A perfect package of basic and advance photo editing tools such as photo editor, you can make picture collage with it, pic stitching, camera effects, special filters, photo frames and vintage filters for selfies taker.

Capturing photos with this best app, Mixgram is totally effortless and free. Make your magic moments beautiful with full of artworks using Mixgram and share with your friends.

### Paint or remove effects in specific areas

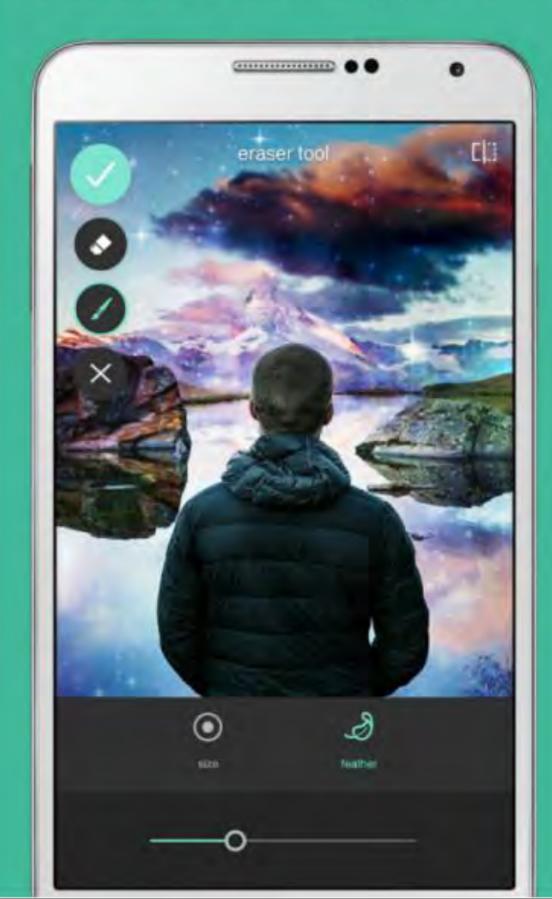

### Tell a bigger story with collages

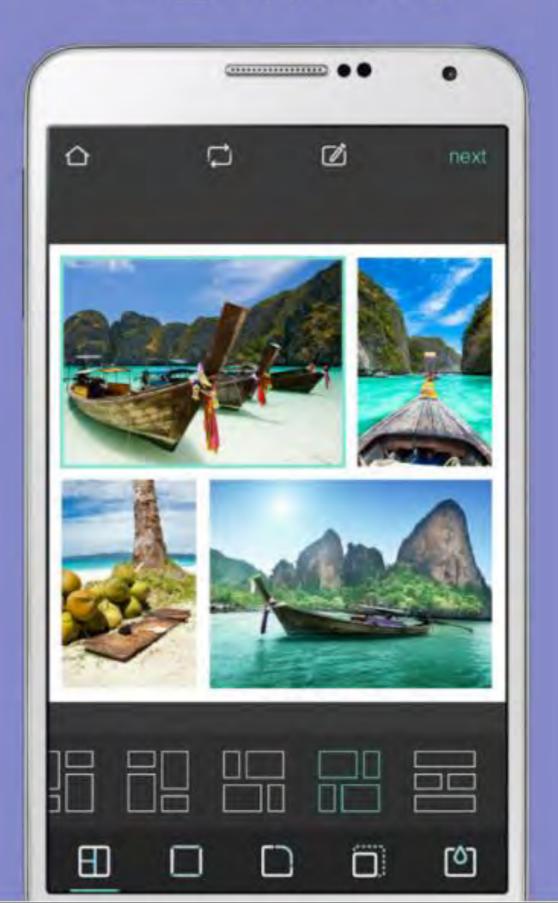

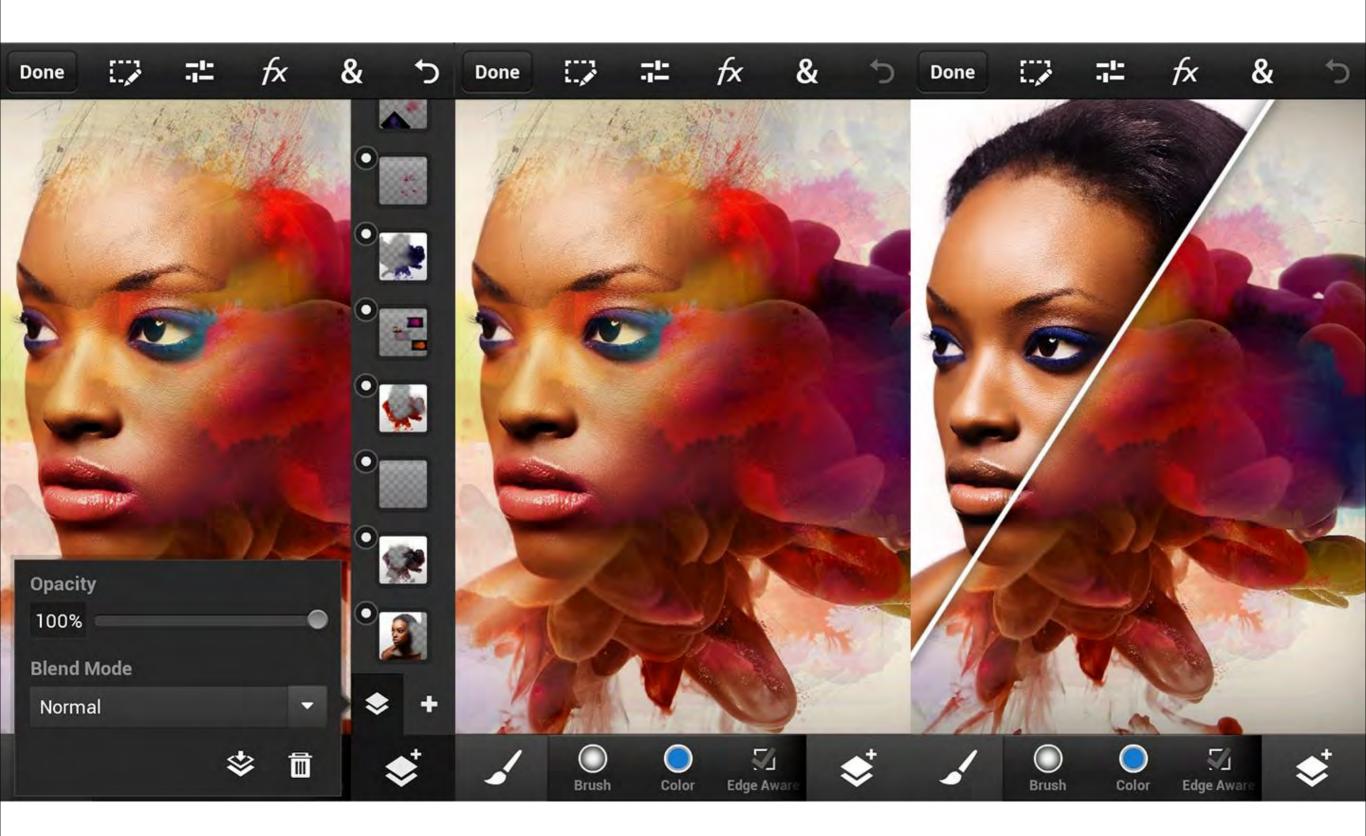

# What different kinds of editing and transformations can be done in Digital Image?

It allows users to edit, manipulate, enhance and transform images in an almost endless number of ways.

for example...

#### Color correction of photos

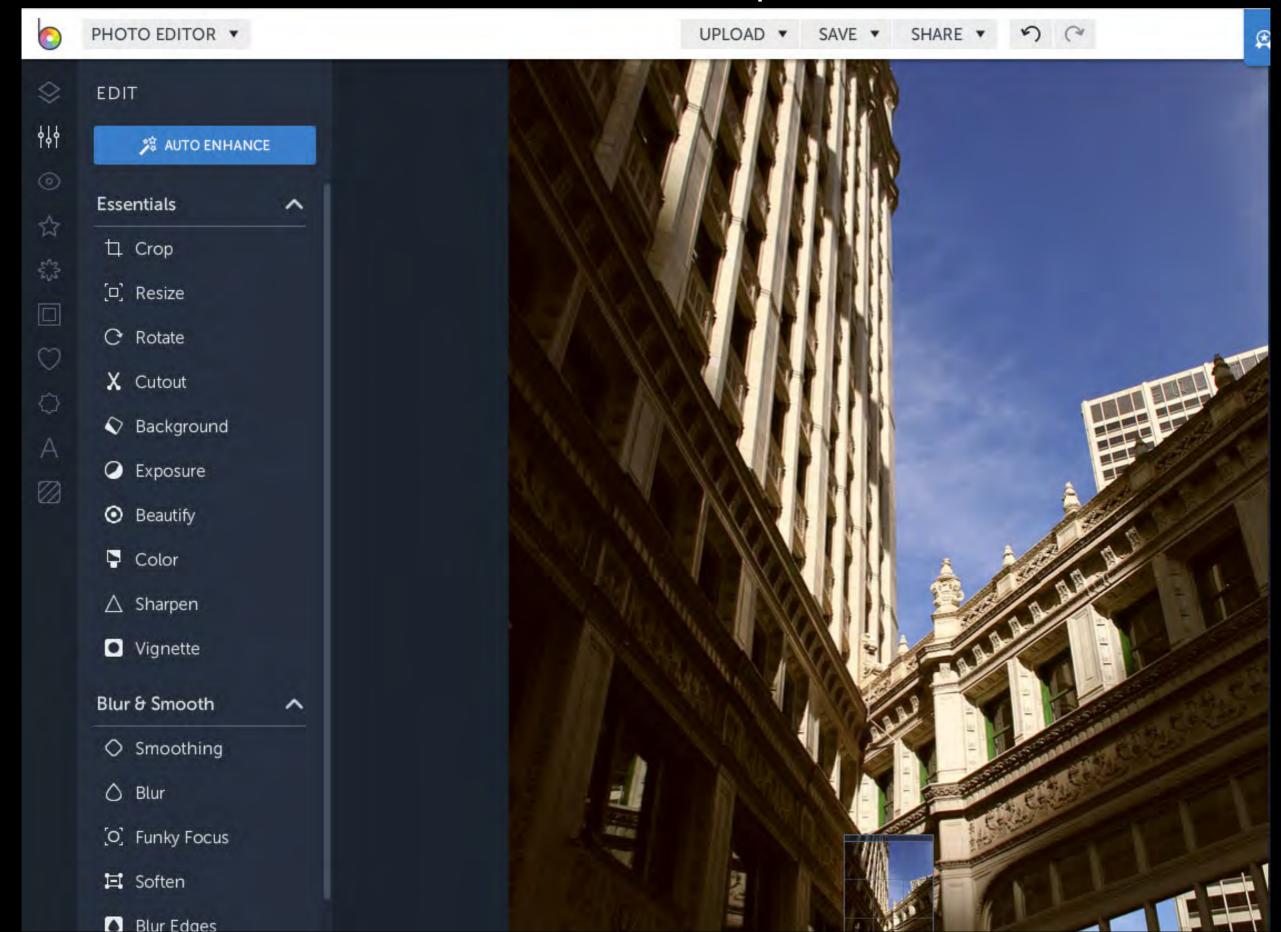

#### Color correction of photos

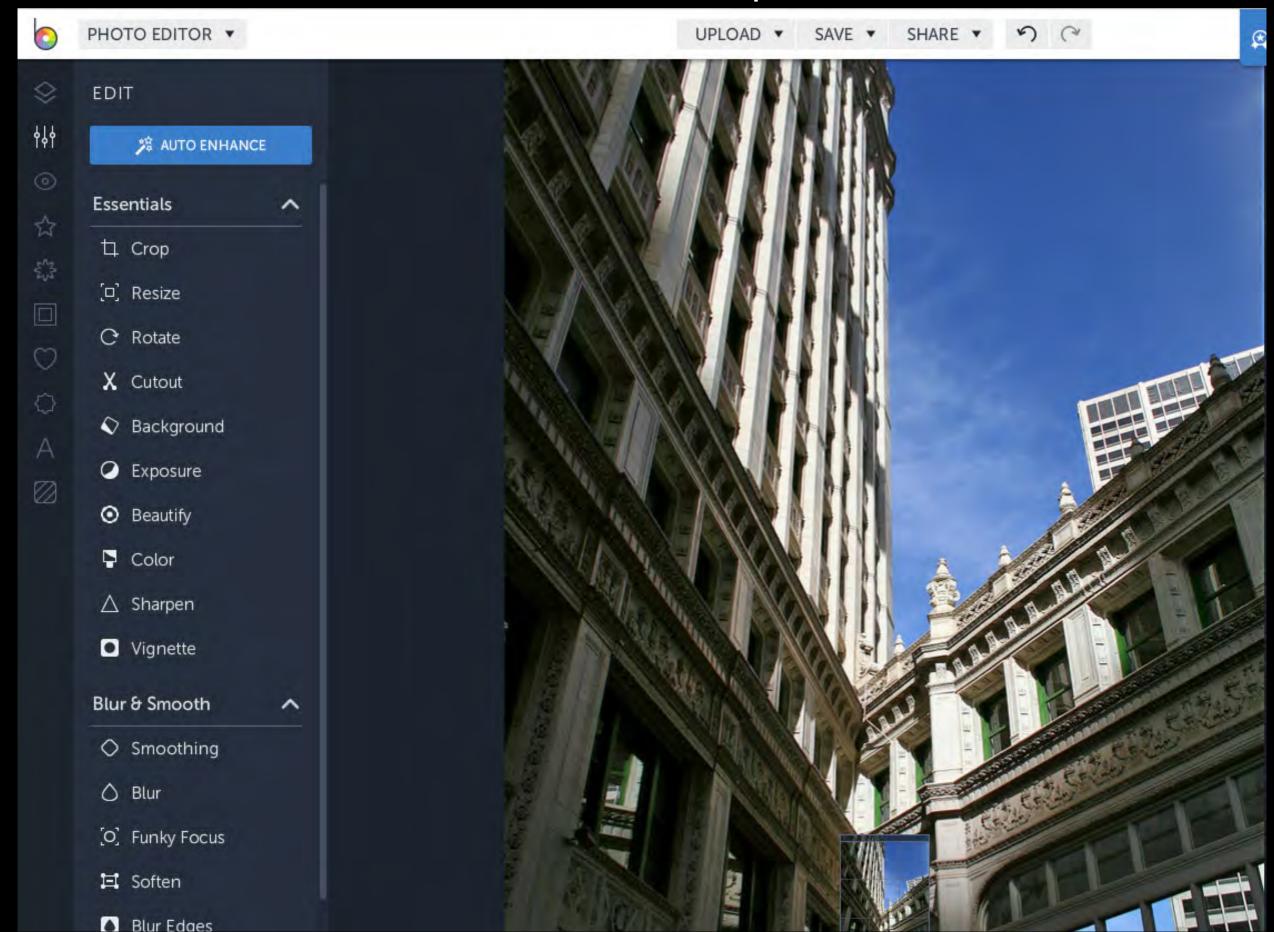

## Red eye removal from photos

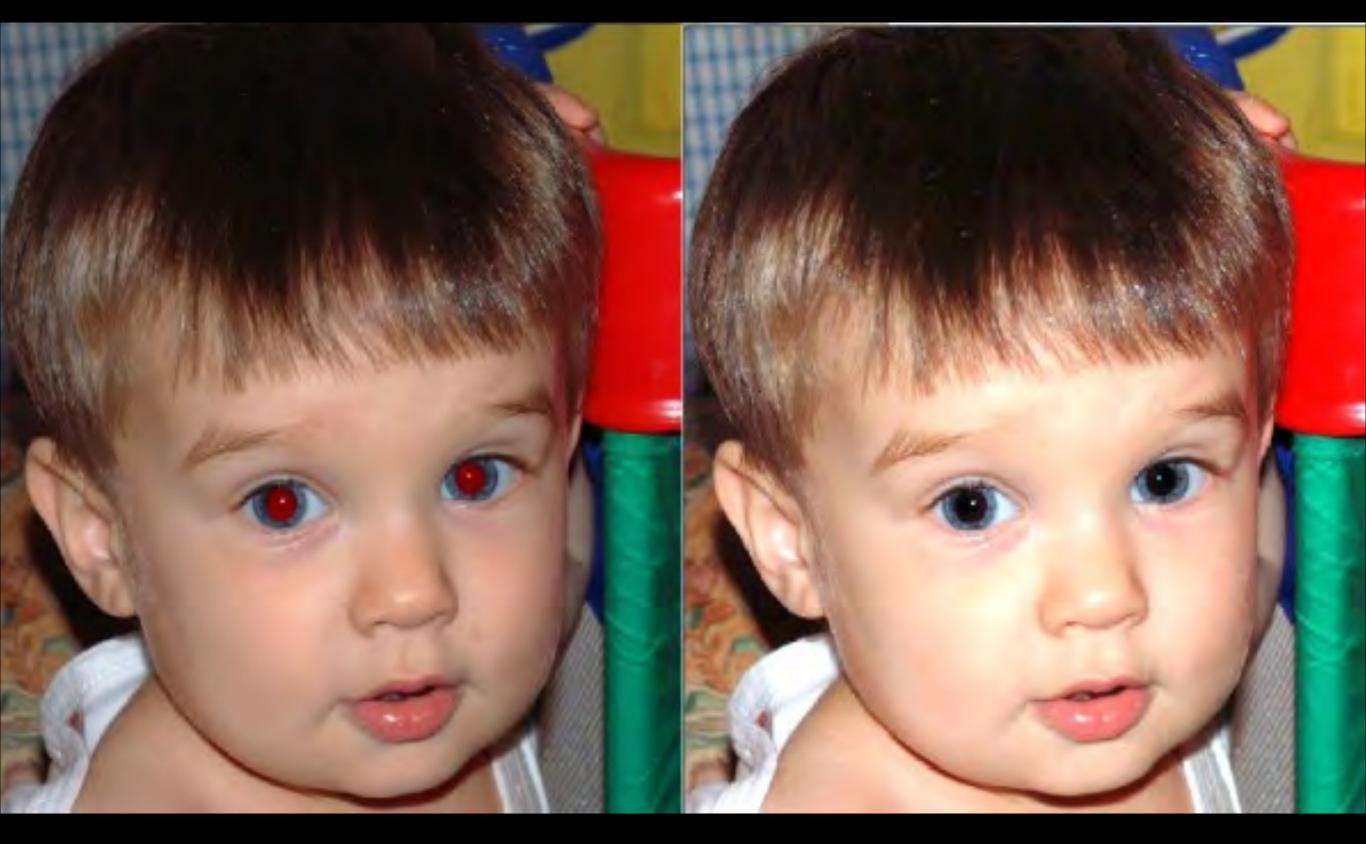

### Creative color changes

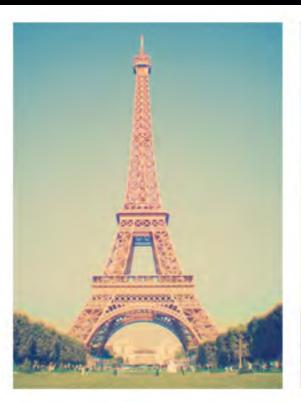

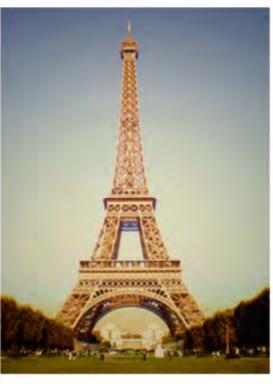

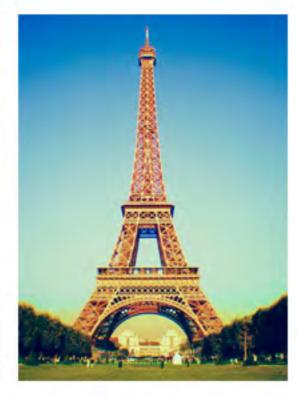

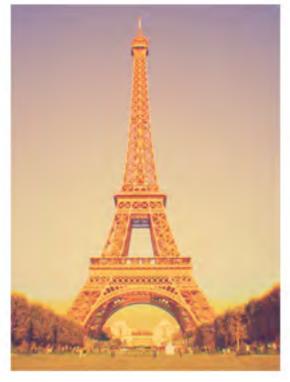

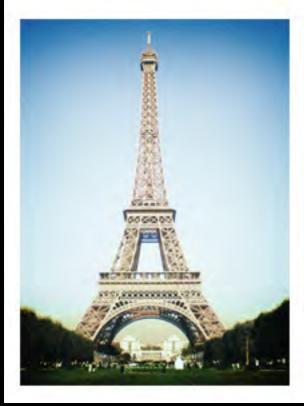

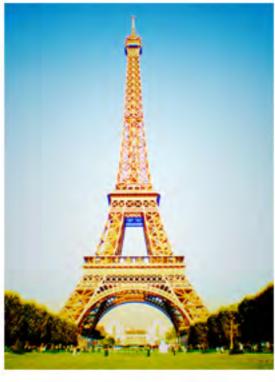

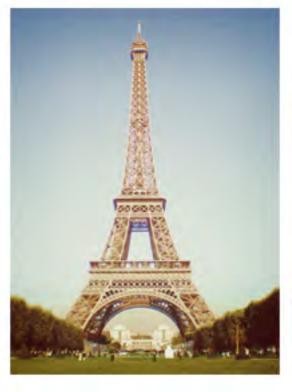

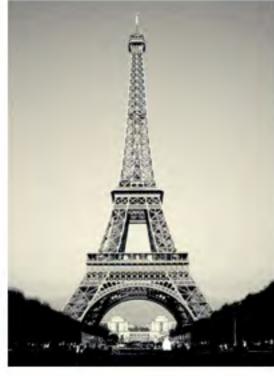

#### Removing the color from images

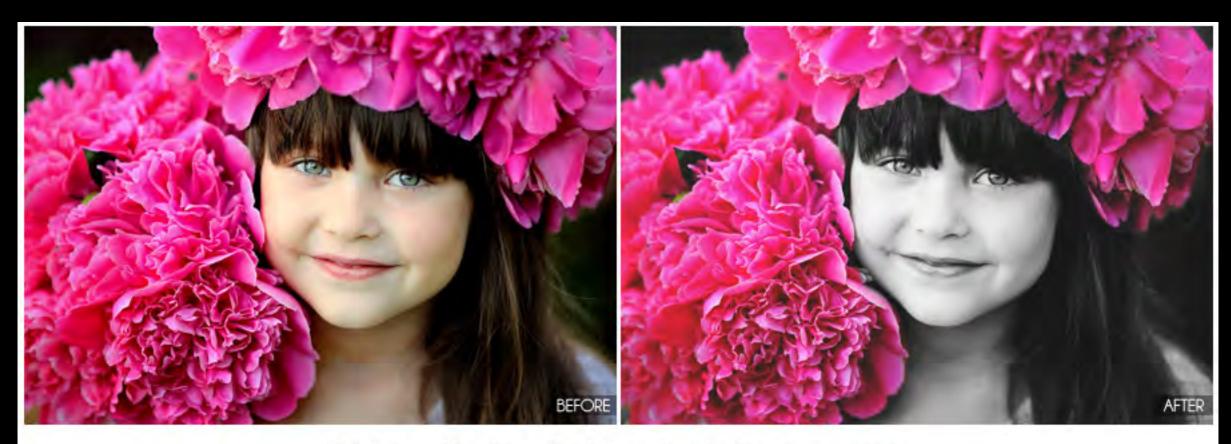

Color Splash Me (with matte)

## Restoration and retouching of images

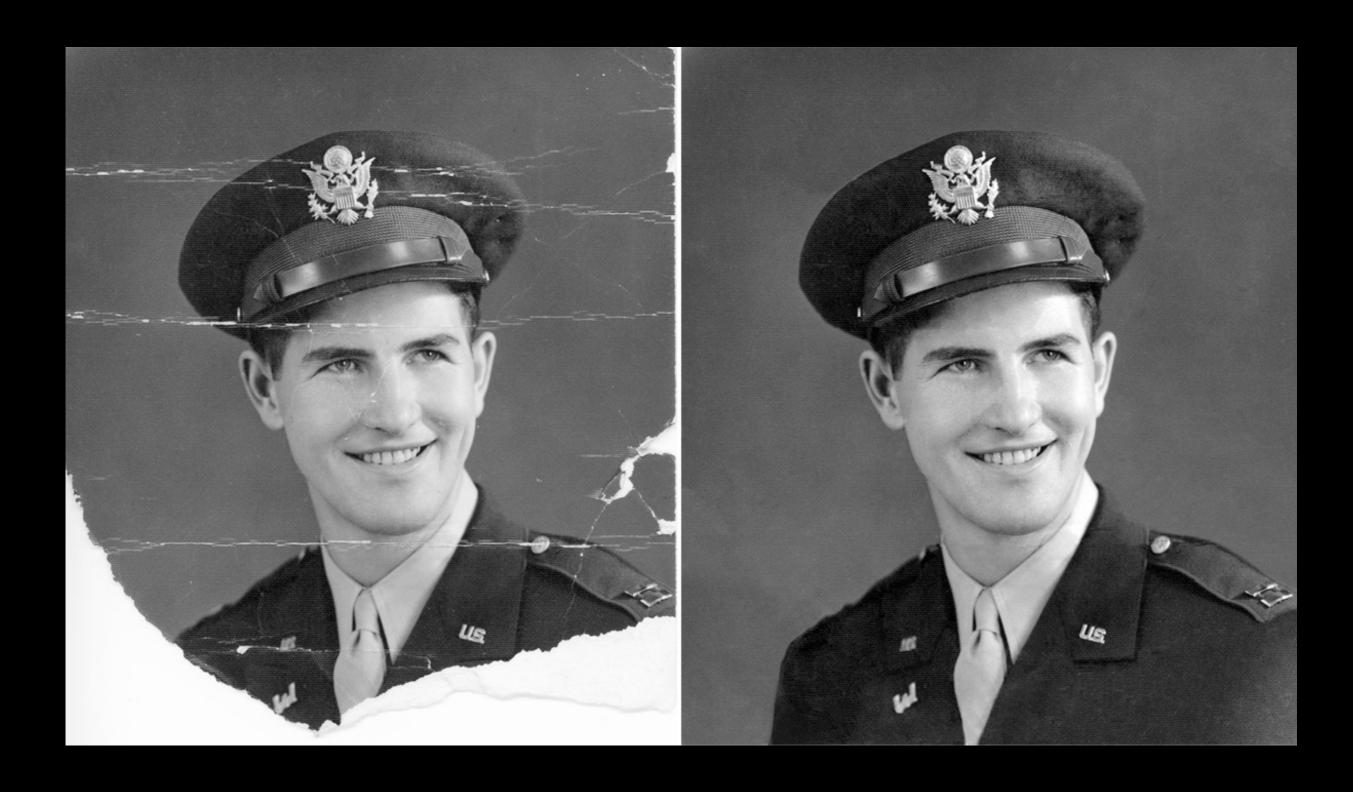

### Removing aspects from images

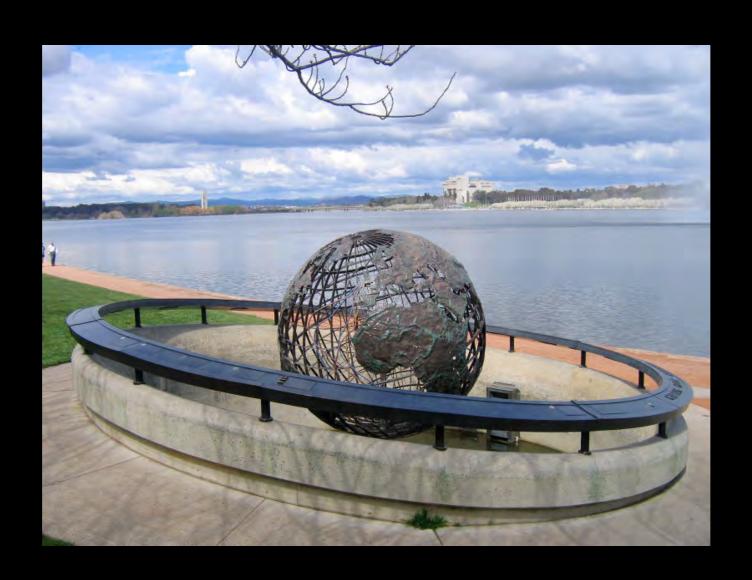

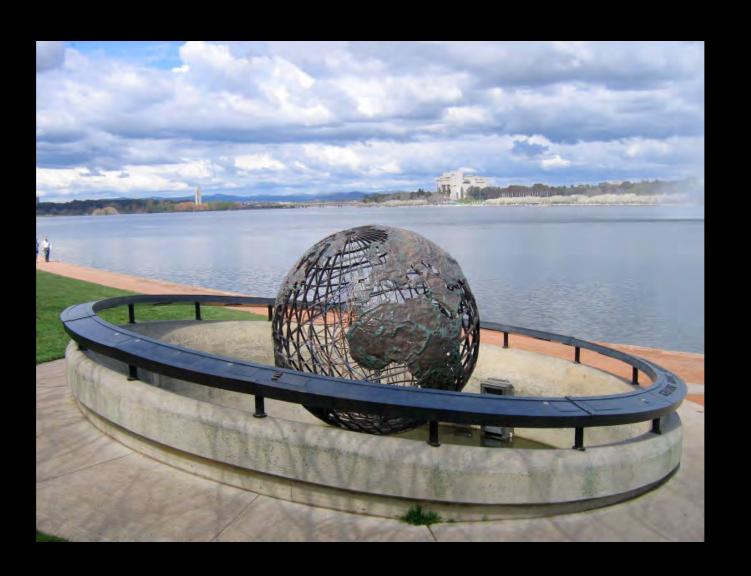

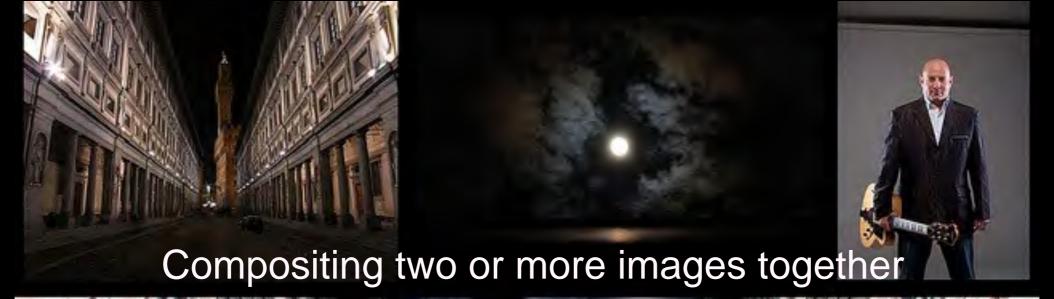

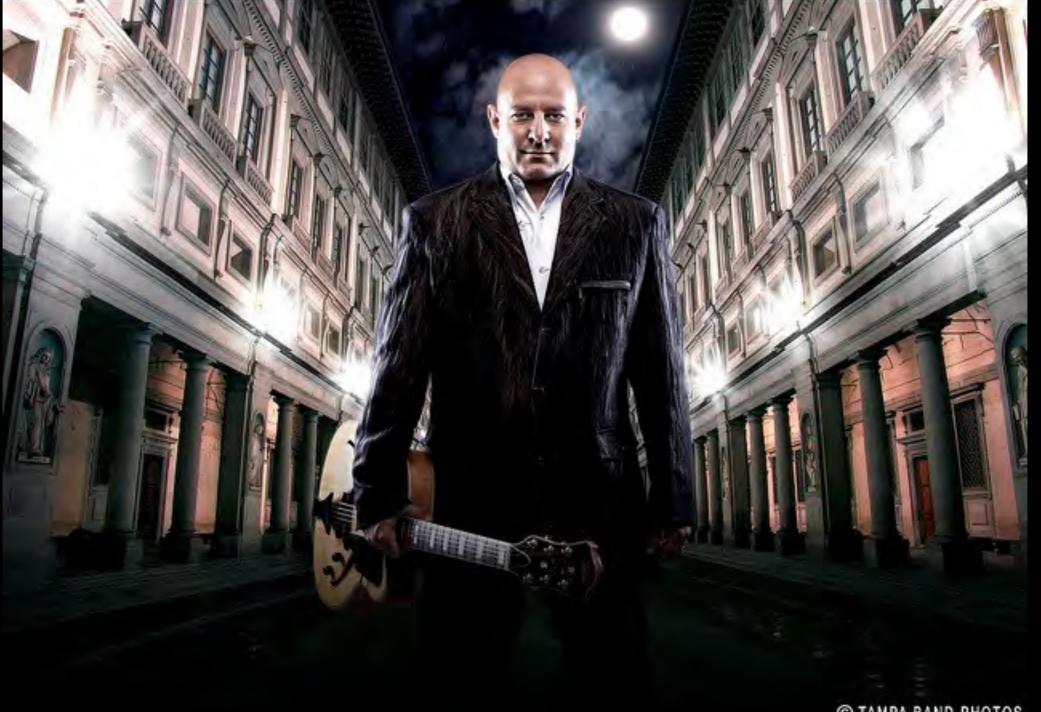

## Photo Manipulation

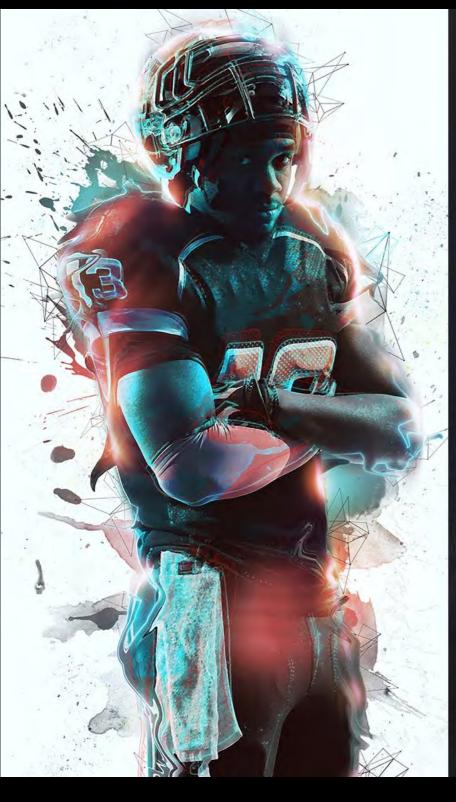

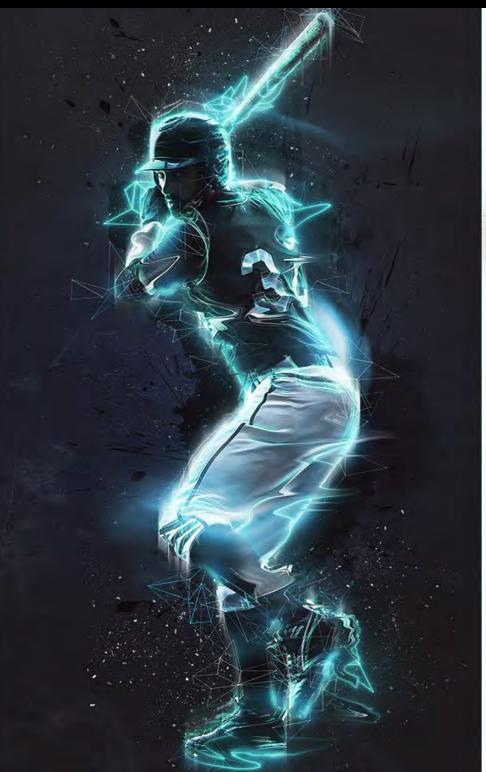

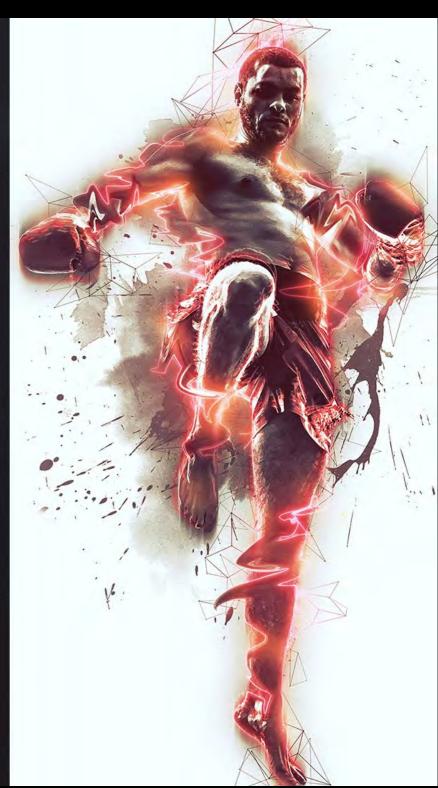

## Photo Manipulation

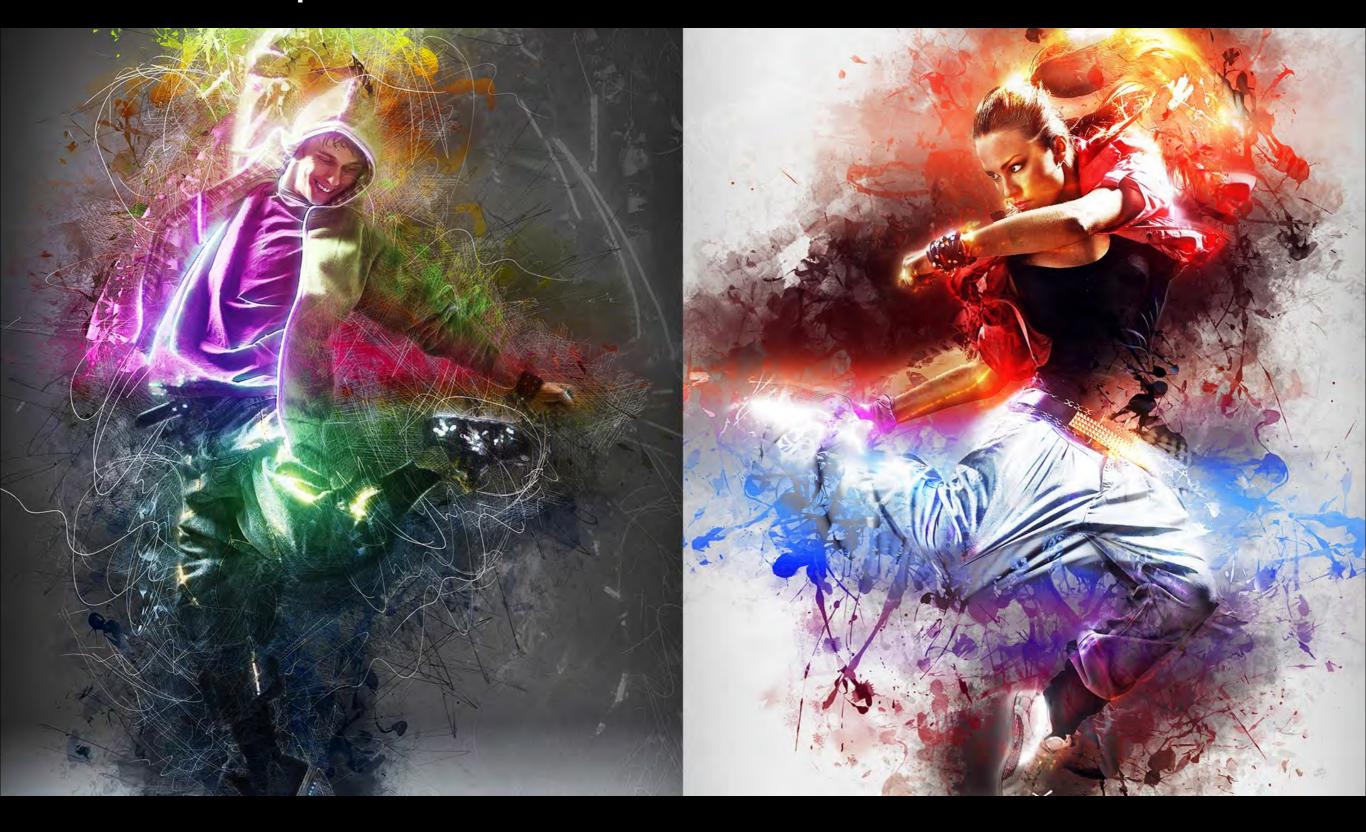

Photo Manipulation

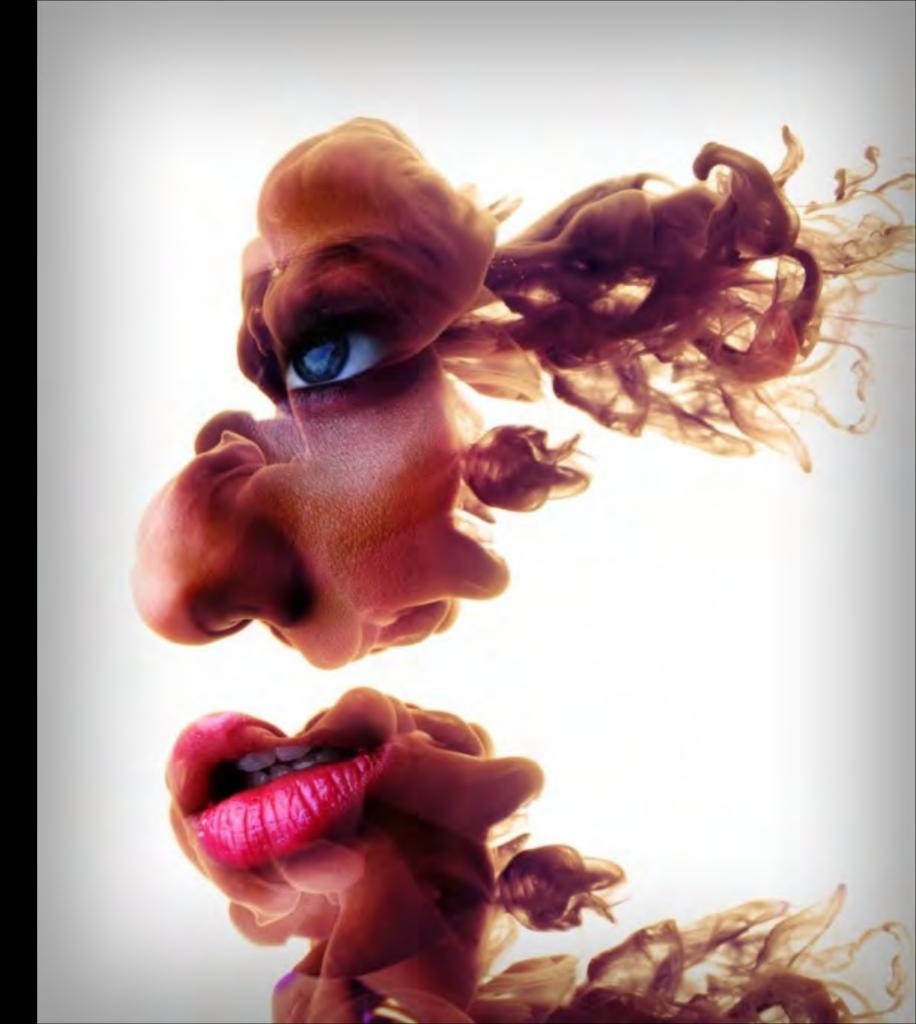

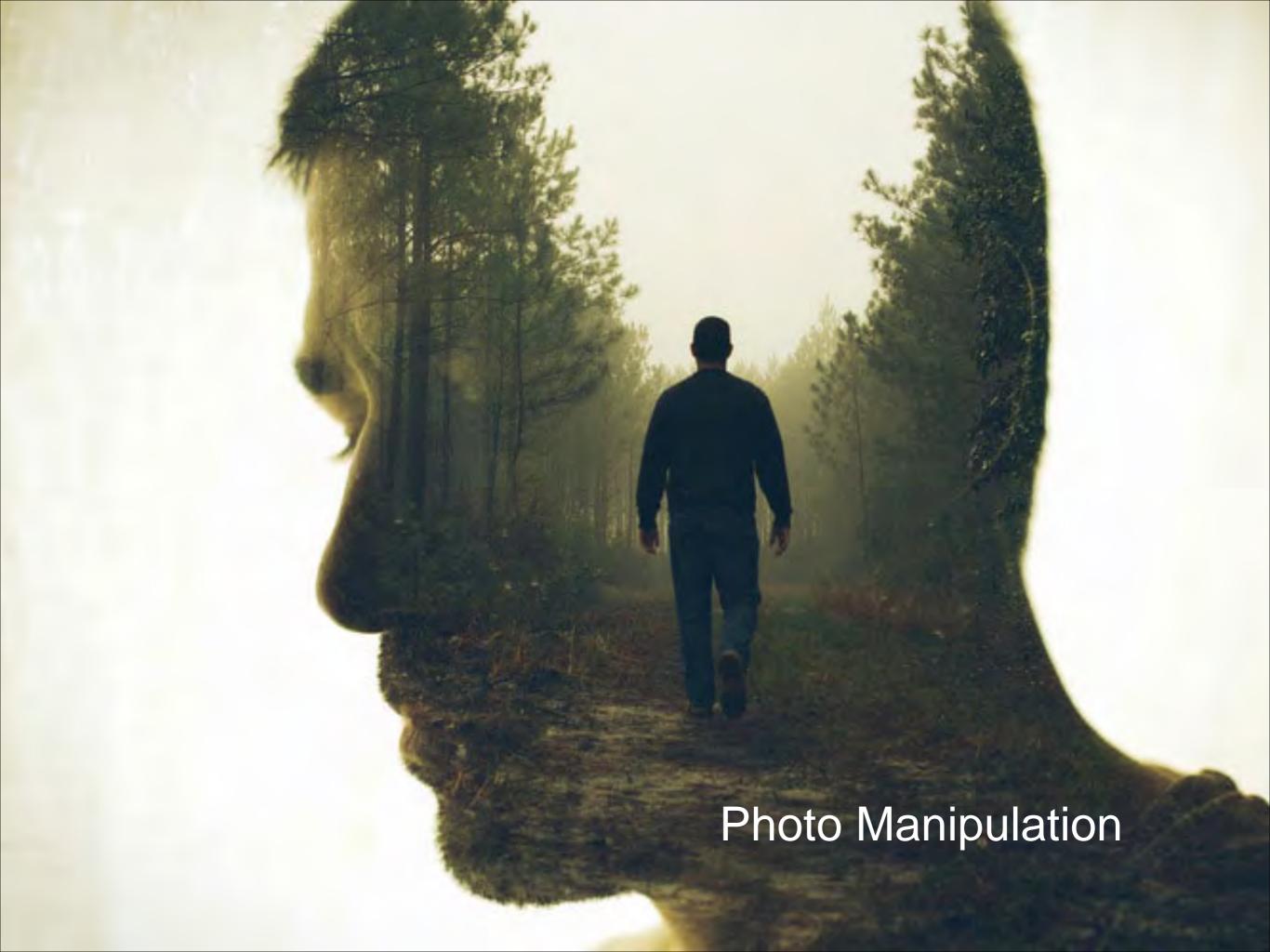

Photo Manipulation

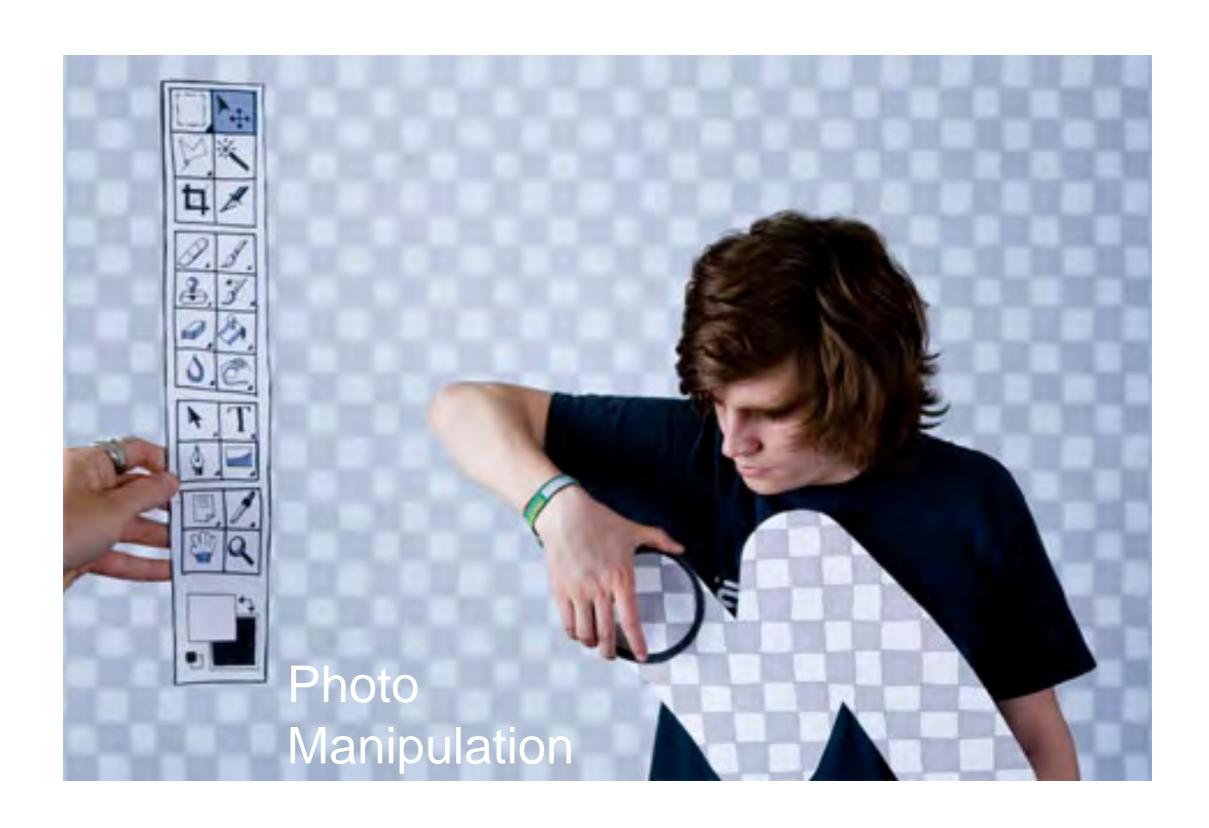

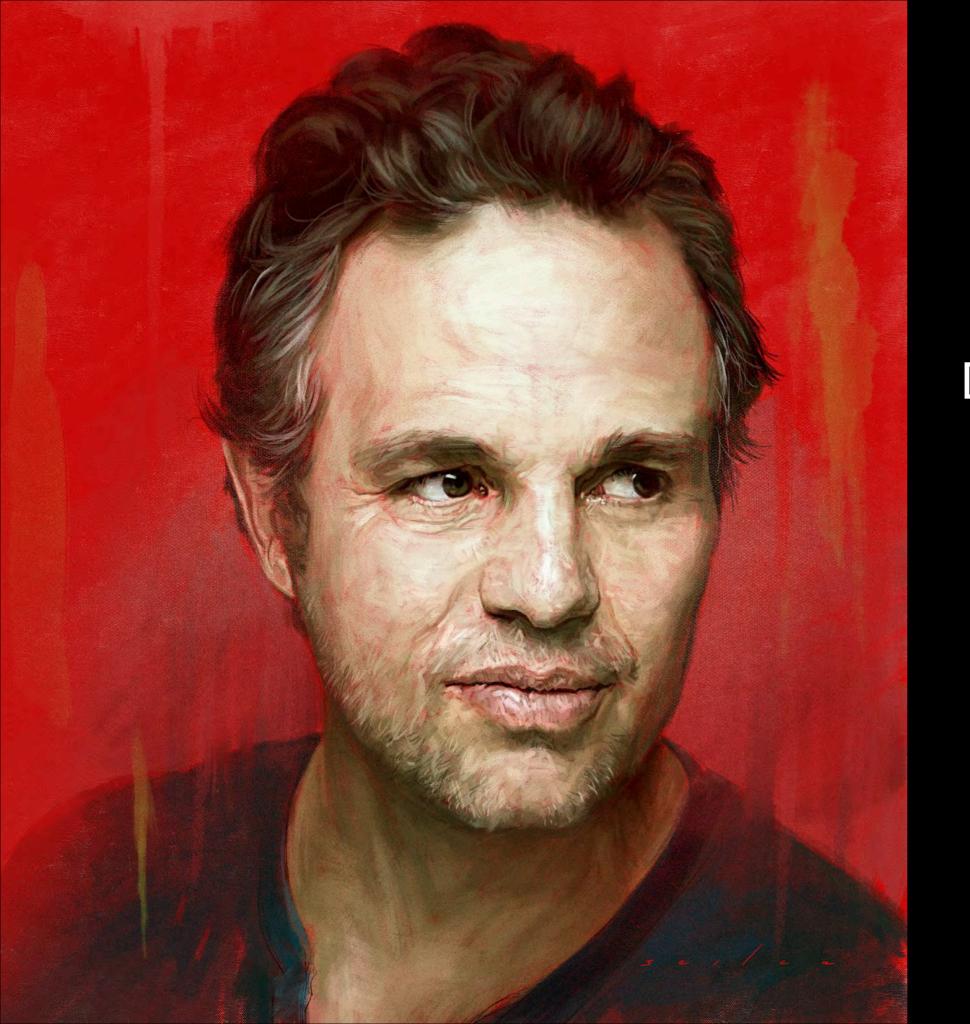

Digital Painting

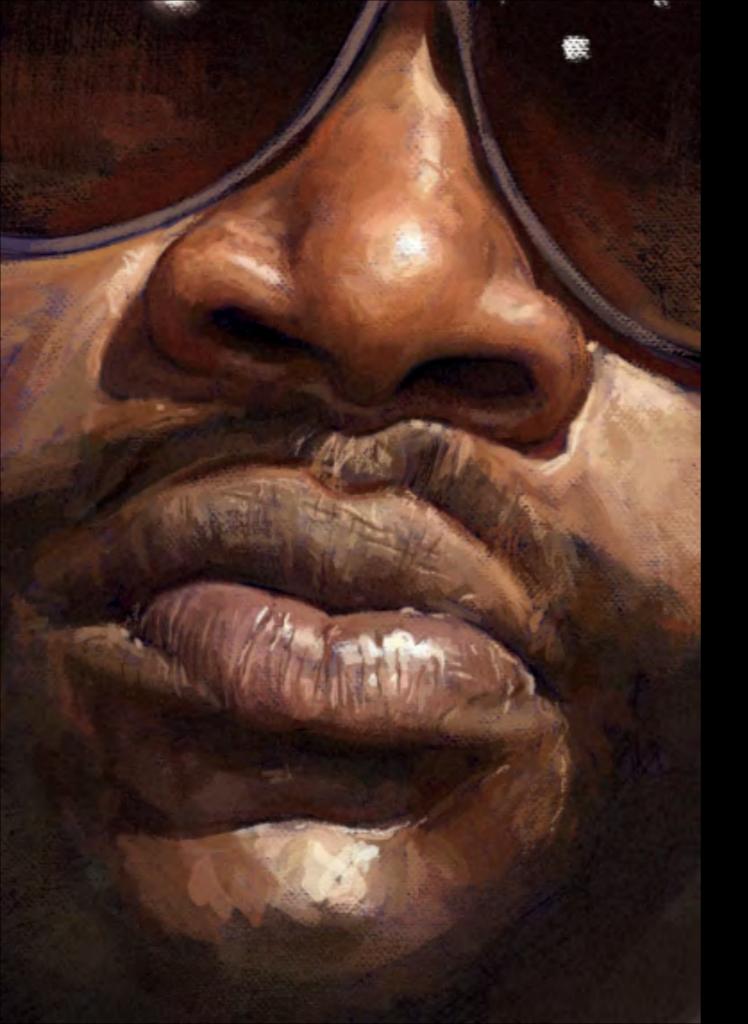

## Digital Painting

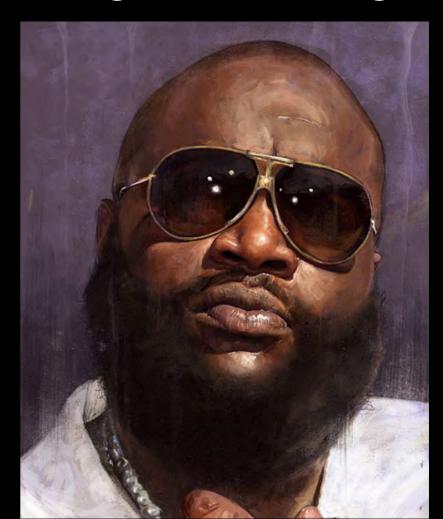

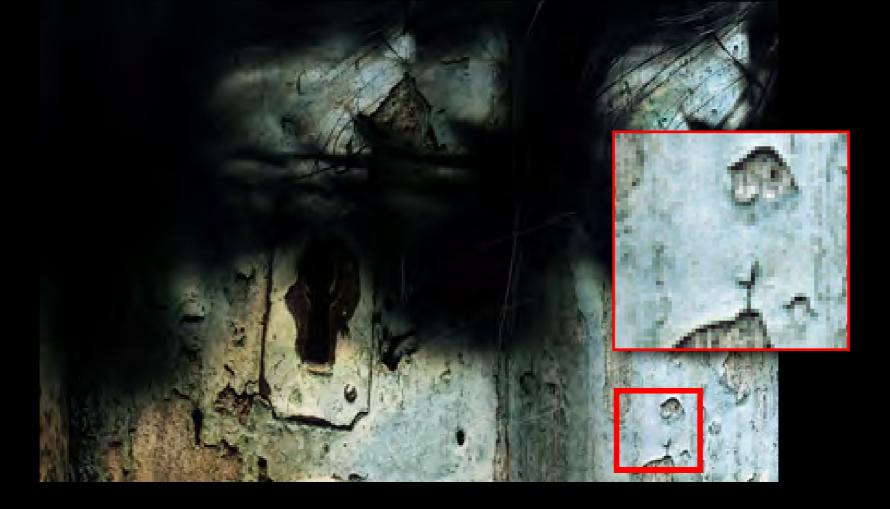

# Pixels

A digital image is composed of pixels (picture elements) of information arranged in columns and rows.

Images are measured in pixel dimensions for width and height, and the number of pixels in the photo for the width and height should be in the THOUSANDS for good quality. Example 2,000 x 3,000 pixels.

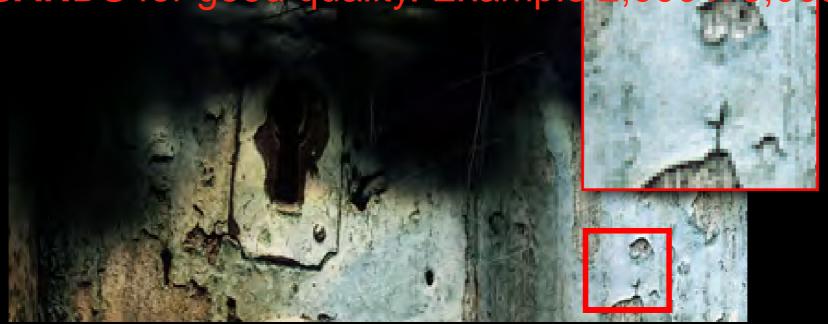

## Pixels

The **more** pixels in the image the better it will look when **printed, used in presentations, multimedia projects**, and determines **how big** it can be printed.

## Pixels

Images are measured in pixel dimensions for width and height, and the number of pixels in the photo for the width and height should be in the **THOUSANDS** for good quality. Example 2,000 x 3,000 pixels.

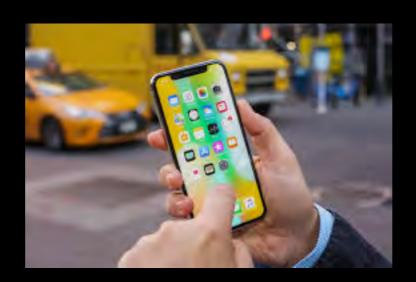

Small low resolution

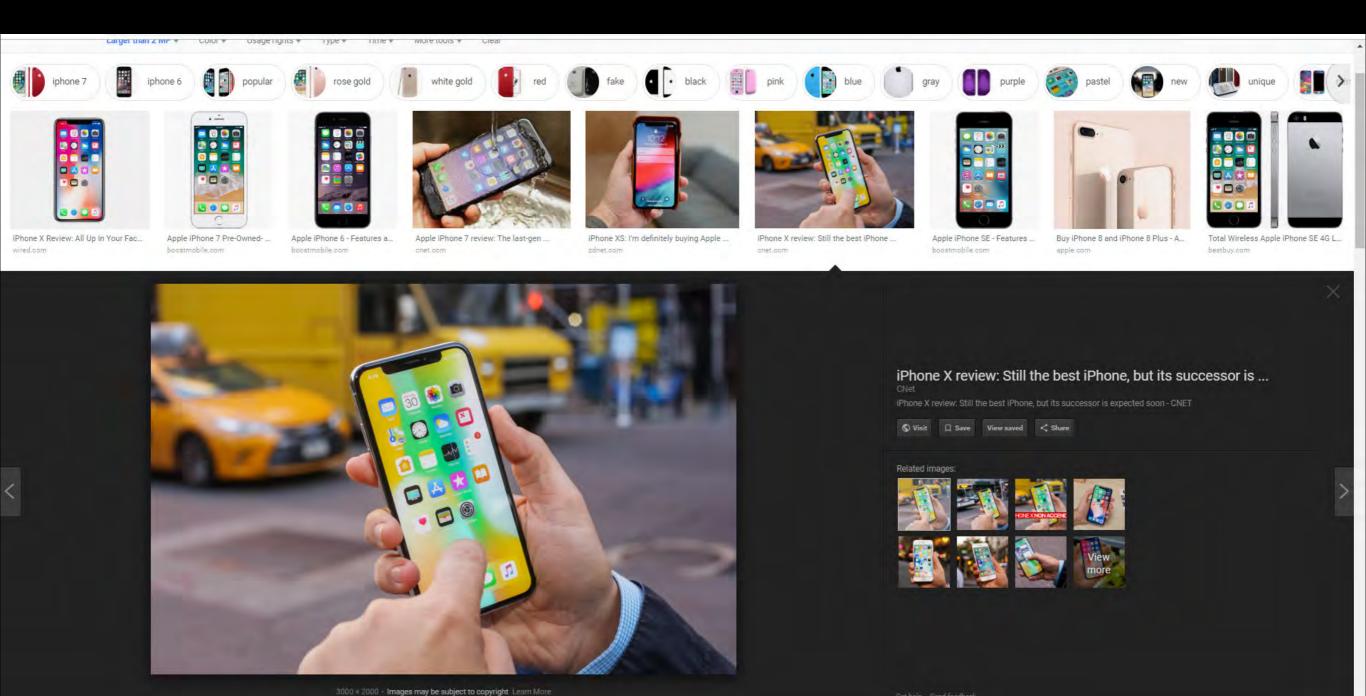

## High resolution photos

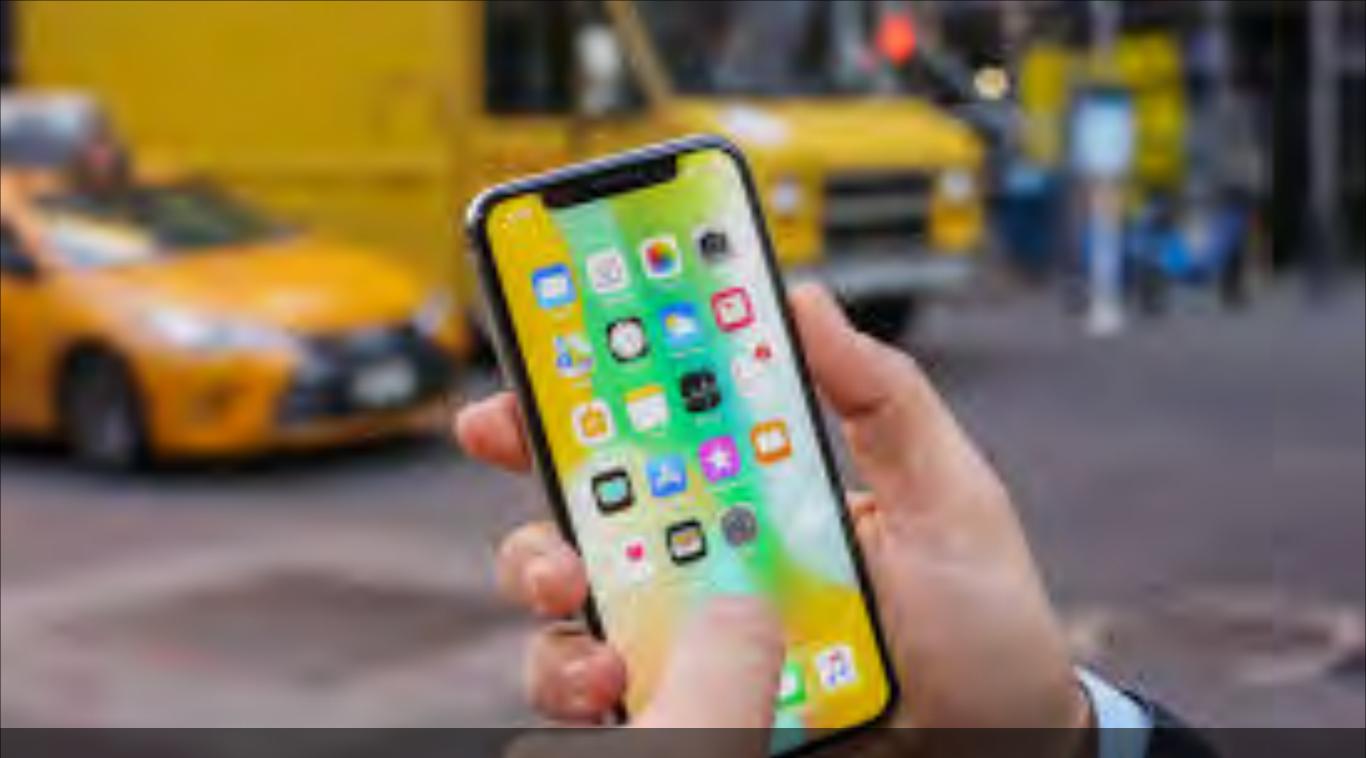

Here the Small low resolution photo was increased in size. Because the photo has only pixel width and height measurements in the hundreds (300 x 200) it CANNOT be increased in size without getting BAD quality photo.

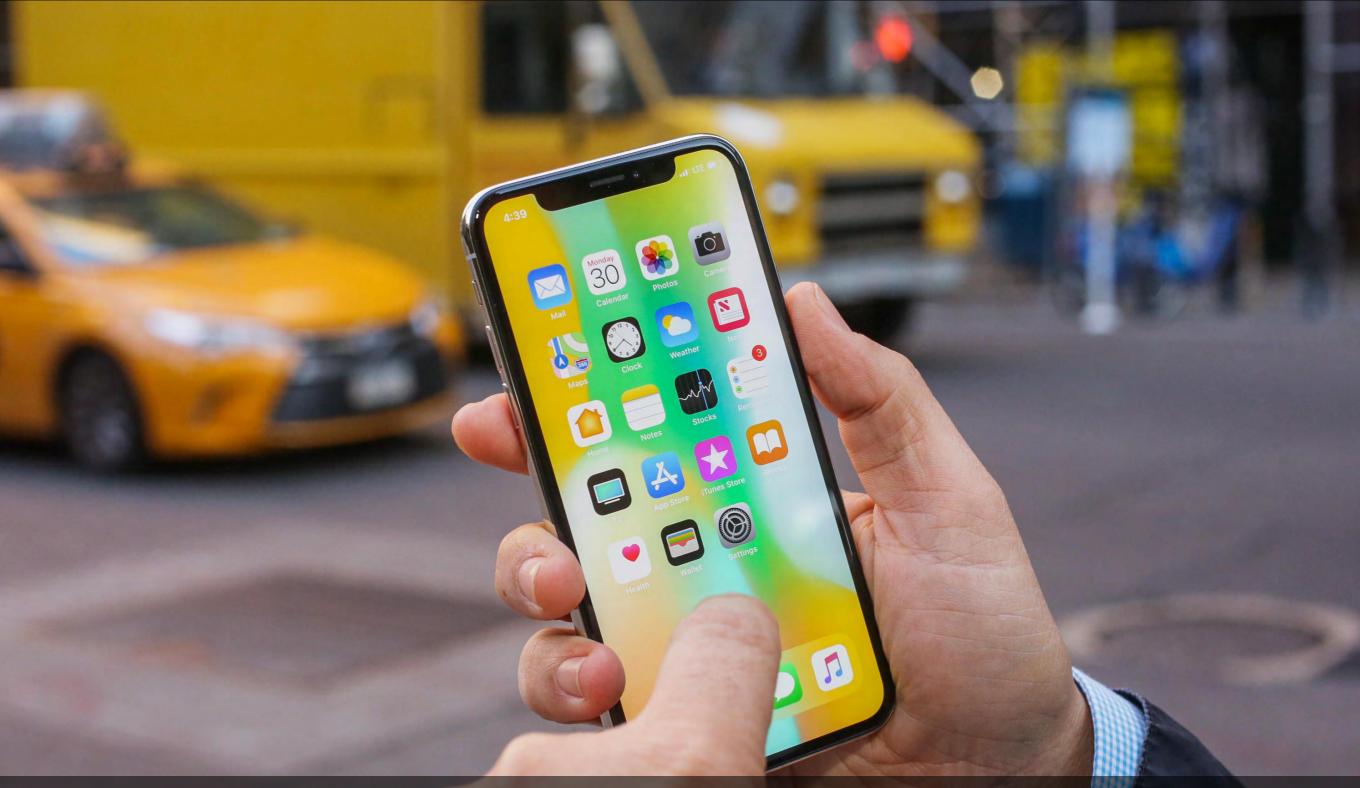

Here a big high resolution photo was saved instead. This photo has pixel width and height measurements in the thousands (3000 x 2000). It is already large and increasing the size is not needed.